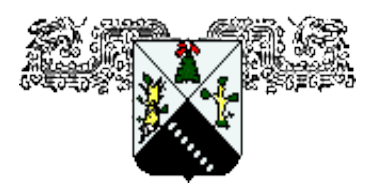

### **UNIVERSIDAD AUTÓNOMA DEL ESTADO DE MORELOS**

FACULTAD DE CIENCIAS QUÍMICAS E INGENIERÍA

### **"REDISEÑO DEL DUCTO DE ADMISIÓN DE AIRE EN UN INTERCAMBIADOR DE CALOR EXPERIMENTAL"**

## TESIS PROFESIONAL QUE PARA OBTENER EL GRADO DE:

### **INGENIERO MECÁNICO**

## **PRESENTA: VICTOR ALFONSO AHEDO GALLARDO**

ASESOR: DRA. LAURA LILIA CASTRO GÓMEZ

COASESOR: MICA. ERICK OMAR CASTAÑEDA MAGADÁN

CUERNAVACA, MORELOS ENERO 2020

### **FACULTAD DE CIENCIAS QUÍMICAS e INGENIERÍA**

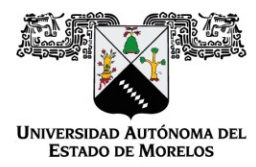

Programas educativos de calidad reconocidos por CIEES, CACEI Y CONACYT Certificada en la norma ISO 9001:2015

Cuernavaca, Mor., a 18 de SEPTIEMBRE del 2020.

Quír**FORMA** Tia4A **NOMBRAMIENTO COMITÉ REVISOR**

**DRA. LAURA LILIA CASTRO GOMEZ DR. GUSTAVO URQUIZA BELTRAN DR. JUAN CARLOS GARCIA CASTREJON DR. JOSE ALFREDO ARIZA ESPINOZA MTRO. ERICK OMAR CASTAÑEDA MAGADAN P R E S E N T E S**

Me permito comunicarles que han sido designados integrantes del **COMITÉ REVISOR** del trabajo de:

**TESIS**

Titulado**:**

#### **"REDISEÑO DEL DUCTO DE ADMISION DE AIRE EN UN INTERCAMBIADOR DE CALOR EXPERIMENAL"**

Que presenta el **C. AHEDO GALLARDO VICTOR ALFONSO**

Del programa educativo de: **INGENIERÍA MECÁNICA**

A T E N T A M E N T E *Por una humanidad culta*

#### **DRA. VIRIDIANA AYDEÉ LEÓN HERNÁNDEZ DIRECTORA** *(SE ANEXA FIRMA ELECTRÓNICA)*

**D I C T A M E N** 

#### **DRA. VIRIDIANA AYDEÉ LEÓN HERNÁNDEZ DIRECTORA DE LA FCQeI**

**P R E S E N T E**

En respuesta a su amable solicitud para emitir DICTAMEN sobre el trabajo que se menciona, me permito informarle que nuestro voto es:

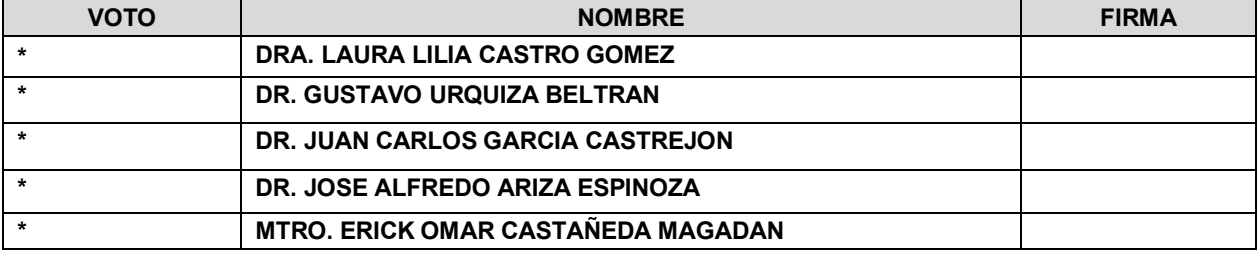

*\*Aprobado por el comité revisor, se anexan firmas electrónicas*

#### SRPM

Av. Universidad 1001 Col. Chamilpa, Cuernavaca Morelos, México, 62209, Tel. (777) 329 70,00, Ext. 7039/ [fcqei@uaem.mx](mailto:fcqei@uaem.mx)

Una universidad de excelencia

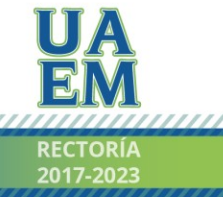

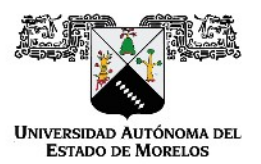

Se expide el presente documento firmado electrónicamente de conformidad con el ACUERDO GENERAL PARA LA CONTINUIDAD DEL FUNCIONAMIENTO DE LA UNIVERSIDAD AUTÓNOMA DEL ESTADO DE MORELOS DURANTE LA EMERGENCIA SANITARIA PROVOCADA POR EL VIRUS SARS-COV2 (COVID-19) emitido el 27 de abril del 2020.

El presente documento cuenta con la firma electrónica UAEM del funcionario universitario competente, amparada por un certificado vigente a la fecha de su elaboración y es válido de conformidad con los LINEAMIENTOS EN MATERIA DE FIRMA ELECTRÓNICA PARA LA UNIVERSIDAD AUTÓNOMA DE ESTADO DE MORELOS emitidos el 13 de noviembre del 2019 mediante circular No. 32.

#### Sello electrónico

#### **VIRIDIANA AYDEE LEON HERNANDEZ | Fecha:2020-09-20 20:55:23 | Firmante**

oOoyktFGtwgqExaM7tef4aQcQhHvp4RohJBnd/mjS1p9JBjc0CfmRz5RdtNg7QByc7yv/mliYnNCsWayM9sphjbCxVSRTMOUeTOEONd36FHZof2JQ7Bp6q0eM3goovCduh+kfc8z C65NN2OLfExdN/01BLN8VwVWCq7mvmj5oGwTU8g4izOWoe16HJFByf6TJ4RhJLXQTSk02QaLlTM1X+g2Qq1H7QUNSYmr7GFXBj3AailtcAcICcBdT7WFjyslIRQ6+uHlcGgbK woBY17POh2sWeTdb9j+VUoskIrIGXayZNmLXwjx1xpTUr/FaVClOn62u+76r4pe74K7T+3h5w==

> **Puede verificar la autenticidad del documento en la siguiente dirección electrónica o escaneando el código QR ingresando la siguiente clave:**

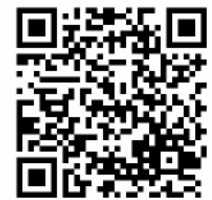

**CF8eyx**

n.mx/noRepudio/DR9nT5lTDr3CMAjGrme5bFOFomNbN0zB

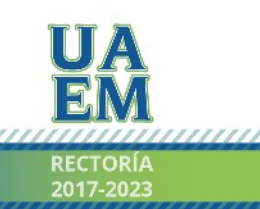

Una universidad de excelencia

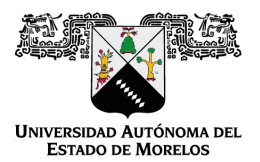

#### Se expide el presente documento firmado electrónicamente de conformidad con el ACUERDO GENERAL PARA LA CONTINUIDAD DEL FUNCIONAMIENTO DE LA UNIVERSIDAD AUTÓNOMA DEL ESTADO DE MORELOS DURANTE LA EMERGENCIA SANITARIA PROVOCADA POR EL VIRUS SARS-COV2 (COVID-19) emitido el 27 de abril del 2020.

El presente documento cuenta con la firma electrónica UAEM del funcionario universitario competente, amparada por un certificado vigente a la fecha de su elaboración y es válido de conformidad con los LINEAMIENTOS EN MATERIA DE FIRMA ELECTRÓNICA PARA LA UNIVERSIDAD AUTÓNOMA DE ESTADO DE MORELOS emitidos el 13 de noviembre del 2019 mediante circular No. 32.

#### Sello electrónico

#### **JUAN CARLOS GARCIA CASTREJON | Fecha:2020-09-21 21:57:09 | Firmante**

jzbKspSnjwvKK0lWHqEQMnK3KvDS6phF3cmXhht99FINWvx8dfTx3DLnIsJ30Gdrapqrz7ihuOv62KQi87vCLWr6zIhybaLChf3CWBgBZ7gp2N7nyMwdrcrE/QW+MMySoUtk94uTF r4ThzzJbuY1wqB4QOrvCBhMBRzK9dQEWs19ySurxH4kezuSWE7cJ8nsYKvaGk0B8f85m0d1P/wKVp8ssJkiFgLn9WvL30uJqz5UZmJ2Cr95ub+tjiSv26gHieK8nYPSoq1tfnF2BfQ kTqkEqwr8WTl2SY3/24kJ8ViUlQm+sNbpANFasEUc0bKR17UAfBfVD+2ojHN/poFebQ==

#### **ERICK OMAR CASTAÑEDA MAGADÁN | Fecha:2020-09-21 22:36:50 | Firmante**

NUu/Z1y2Ma/do/Fq7IOgv+pPnJwAvnmbxJxxKFXGGr/1U2f7RLPN3NzVwiAlKY3FRYNAOZzCpA0vzEMCFAjvCKsXWEAKFEwzN0EIYvpBhFbSIjJTrCtvJyRRETMGp9lQKU99dJ siPBmi48EyupxYPrssOW662vEVXEMWsCYGVzUF9NYIml1HHpRRUuduodWJufnb3UYeMQ7ljuAZu0XP2qwMC2eoH52PD1/3ltmcBpkrx2l/cnYPfT7kjN67m+RjXj0gBmC5ePhIc BOVLOklh92IdvsdLjk8L7ZopXwySZBmpeHCpaJp1FT/Bw+K6LkF/FrB+3RjAODaOjnxD0jM1g==

#### **JOSE ALFREDO ARIZA ESPINOZA | Fecha:2020-09-22 07:31:04 | Firmante**

TzSUGPzgwSyf8qSQl/9FWVkKpBXBQm0iy2u9gRiPwRfbon8f18ntSc+GAQJyUilZmMTBtSPRtzXQtRlEP2aaUz5ELBPCfmMXY4hcGQGhcNSO/JcJesaW5PaozLJR27DsgKKGy gc+D7p4us+U9Esb9uE7aubD6kFkfZ/npBF9F5e8NsdgYFabNSMV5BOWQ6QhTSw4UKUH2fnFig23n6mYN7YEd9wKArmfO6T67ZTjF0g9aqLelIA87ruhvfK37Z13agIvcOLr9m4Y ORhk5ADMB2ixVNgvuOvRL7yC4KoLKYFevuv1Fub7Ip00Ea+vRrxLjRFeB6LdtVmMgZFL0nAUnQ==

#### **LAURA LILIA CASTRO GOMEZ | Fecha:2020-09-22 11:22:53 | Firmante**

zYacwgr6tRFJi4Vt90vIUpniW4/290zPFUD5ByKFlWISAzcaN+e8AlJQT6vTngr3uG+15aug7KtwogeB2a7k6FbtxD67Dq4TMCEuS6JLP2qNaSAhe+eISy3VnznCa68LsnxpGFA5JW fEgCn43IdfnvfMogW4GBv2jUZStuV6/dIBp527wMbyTWtbLAjScFfIZrKW9fdyfokpmm3AazN7WGIS01FVfYWSzbl44XDym63QQ2hIYZf4yptiQEsTMAA339K78AF1MT0mooPKvx2 xfBtVV4lexuUzKLlEmk69abYdOePdsUK4eOOl8J7gwXnUntFzgyf/N2U4b1QcPJeoyw==

#### **GUSTAVO URQUIZA BELTRAN | Fecha:2020-09-22 12:37:17 | Firmante**

KU3bT7AFrlTNJ7mfvXR5MX8OJ4jSqiX5tLVGERDdUS/uu3feJb8jmiwMRlP4XYtDS2nL+7EpQfsniecsLvUcfbsg95MznAlFTxGlL9IF9tqRnn5m8OwzEBV7qi4fS/+CW5yndsc05LDR gBj1OCkcTyK4pjtOvBs6tz+mWUqyp1yhQdhLpUmRBk1bt2rqudO42KXpRIRK9hHcusTIFKqPVtFkTUhqfGJfjdtgKLQ6TJ8AsjdkrA4bOrAy7EKUX5g5FmtivQv6yqEnCNj7HBA+1bE 2ue3AxgXuG7c3HoNtTmpxHqJ1ZE7KdgGuEksu2X+ebJgTFmrHEHlfrfb0IznWQQ==

#### **Puede verificar la autenticidad del documento en la siguiente dirección electrónica o**

**escaneando el código QR ingresando la siguiente clave:**

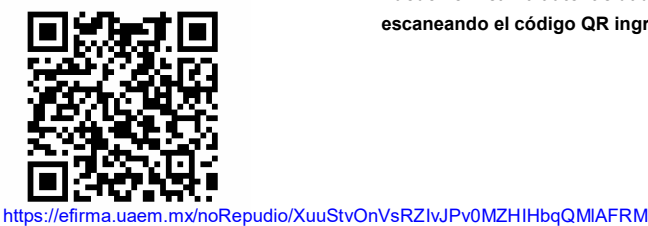

**6z4SMh**

RECTORÍA

Una universidad de excelencia

# Índice

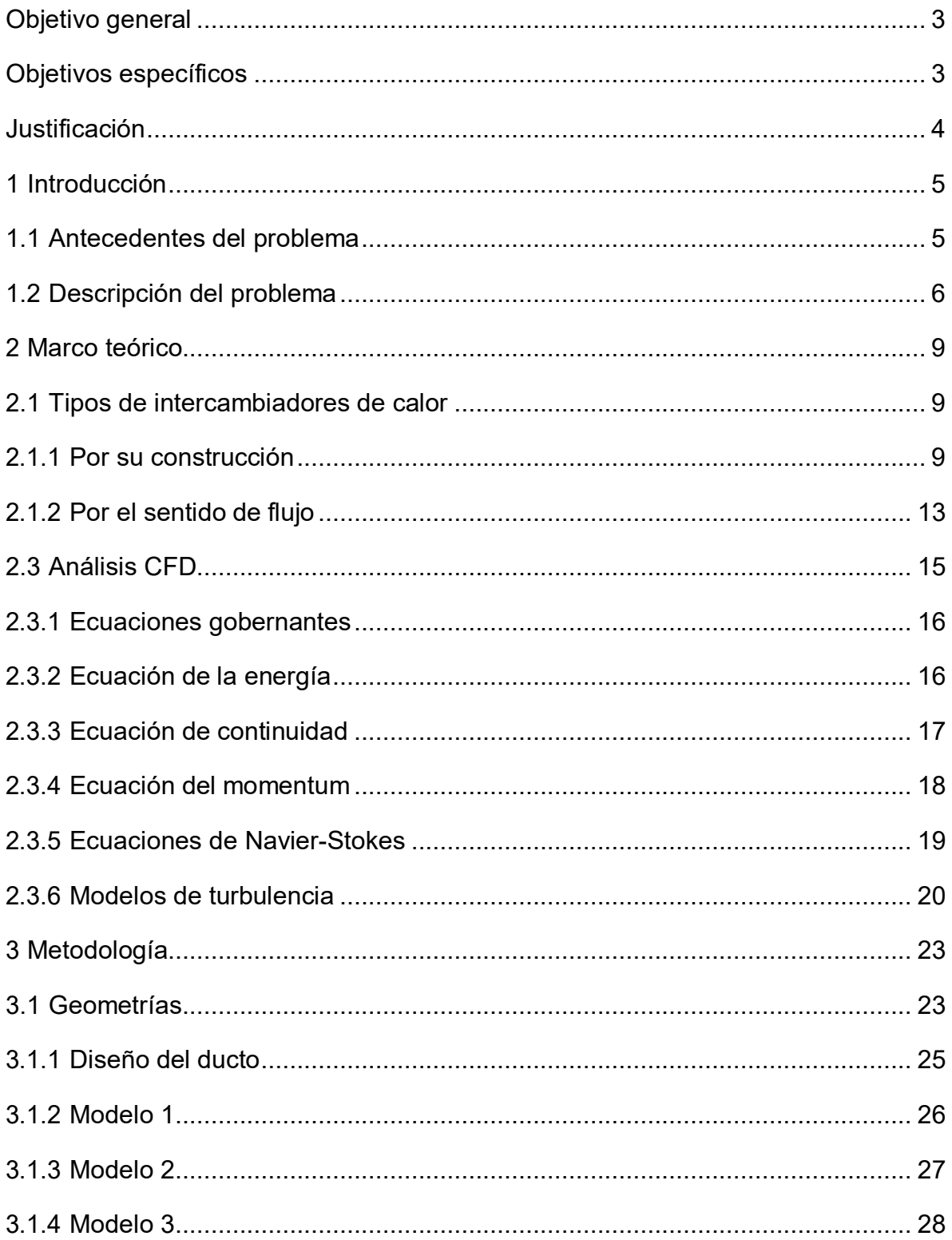

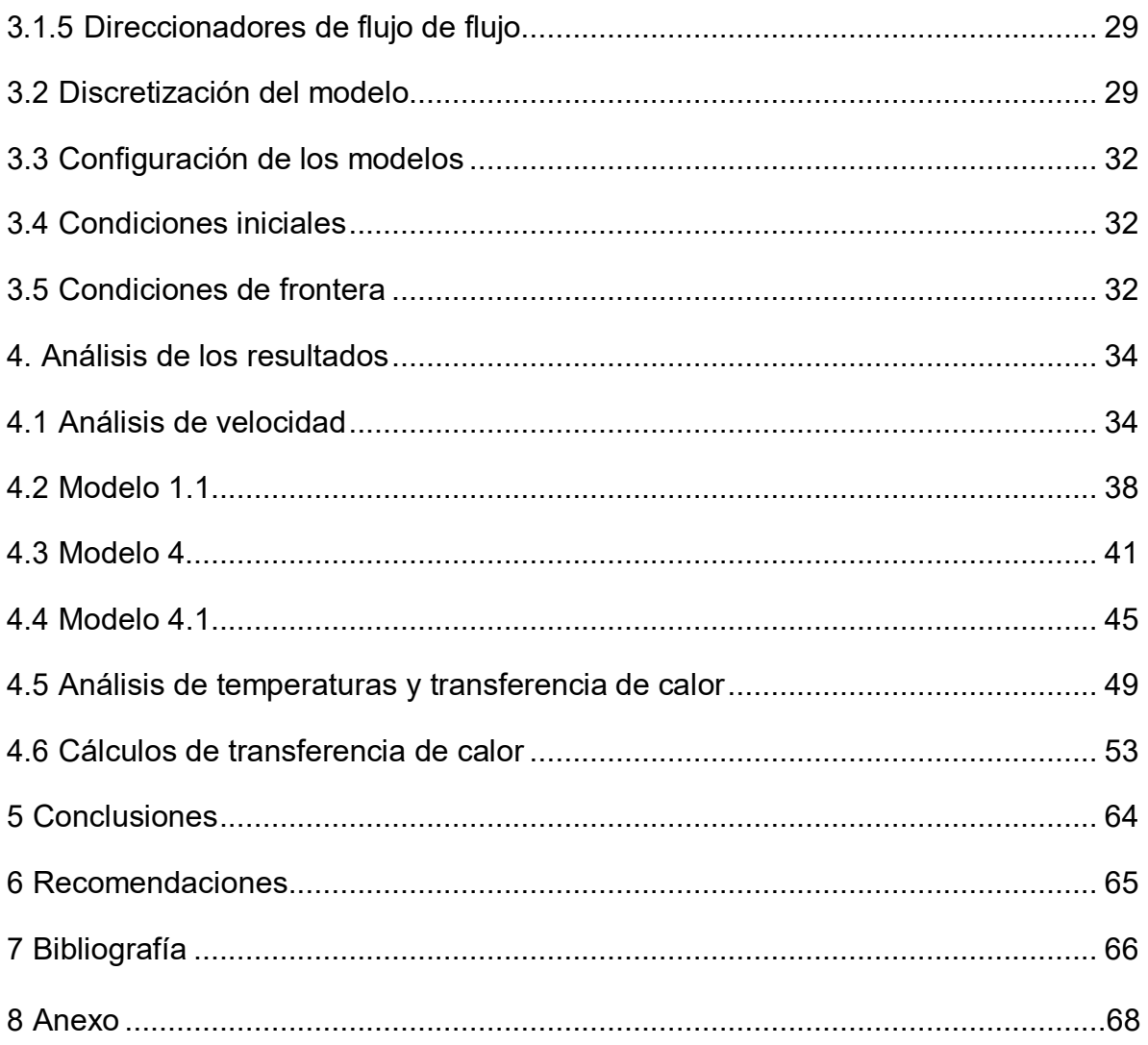

### <span id="page-7-0"></span>**Objetivo general**

Rediseñar un ducto de admisión de aire para obtener una distribución uniforme del fluido en la sección de entrada de un intercambiador de calor experimental, así como evaluar su eficiencia mediante cálculos numéricos de transferencia de calor.

### <span id="page-7-1"></span>**Objetivos específicos**

- ∼ Realizar en CAD las geometrías necesarias para afinar el diseño del canal de alimentación actual. Proponiendo ventiladores de distinto diámetro y capacidad de suministro de flujo de aire para su estudio.
- ∼ Realizar el estudio de la dinámica de fluidos y transferencia de calor mediante simulaciones numéricas correspondientes a los modelos propuestos del canal.
- ∼ Seleccionar el canal con una mejor distribución de acuerdo a los resultados obtenidos de la simulación CFD.
- ∼ Evaluar la eficiencia teórica del intercambiador de calor con el nuevo diseño propuesto.
- ∼ Comparar las eficiencias teóricas del intercambiador con el ducto anterior y el seleccionado
- ∼ Estudiar diferentes opciones de materiales, y formas para el canal de alimentación de aire.

#### <span id="page-8-0"></span>**Justificación**

En la actualidad en el sector energético, continuamente se realizan esfuerzos con el fin de aprovechar al máximo los recursos naturales disponibles (agua, aire, etc.), por lo tanto, un objetivo principal es disminuir cualquier posible pérdida de energía en un proceso prolongado que represente un gasto o mantenimiento innecesario. Esos esfuerzos van dirigidos, entre otros, a diversas ramas de la ingeniería mecánica, como, por ejemplo, la dinámica de fluidos.

Este trabajo da continuidad a la investigación titulada "Simulación numérica y construcción de un intercambiador de calor experimental" (Castañeda, Simulación Numérica y Construcción de un Intercambiador de Calor Experimental, 2014), en la cual, se diseñó y construyó un intercambiador de calor experimental de flujo cruzado y de un solo paso.

Retomando las recomendaciones hechas en dicho trabajo, se sugirió, cambiar o modificar la alimentación de aire, debido a que el ventilador de torre utilizado no era lo suficientemente eficiente para direccionar y expulsar el aire de manera rectilínea y uniforme en toda el área del intercambiador, como se demostró en la parte experimental de dicho trabajo.

Es por ello que tomando en cuenta las exigencias energéticas en la actualidad, en el que continuamente se busca la mayor eficiencia en los procesos industriales, se considera necesario proponer nuevos diseños tanto del ducto de admisión de aire como del ventilador empleado. De acuerdo al estudio numérico, evaluado mediante dinámica de fluidos computacional, es posible verificar el diseño propuesto por Castañeda y de acuerdo al comportamiento encontrado se proponen nuevos diseños los cuales cumplan los objetivos que se han planteado en este estudio.

#### <span id="page-9-0"></span>**1 Introducción**

#### <span id="page-9-1"></span>**1.1 Antecedentes del problema**

La aplicación de los principios de la transferencia de calor al diseño de un equipo es de suma importancia, debido a que, al aplicar los principios al diseño, es posible aproximarse a los resultados esperados. (Yunus A. Cengel, 2011)

Dicho lo anterior, para poder crear un nuevo diseño es necesaria la aplicación de las leyes de termodinámica.

Las leyes de la termodinámica permiten que el calor sea transferido de un lugar a otro, o bien, de un fluido a otro. Esto llevó al desarrollo de los intercambiadores de calor que al día de hoy son de suma importancia en el sector energético e industrial.

Gracias a las leyes de termodinámica, ha sido posible desarrollar numeroso sistemas para la industria, uno de esos sistemas son los intercambiadores de calor. Los intercambiadores de calor son aparatos que realizan el intercambio de energía (calor) entre dos fluidos que se encuentran a temperaturas diferentes. Los intercambiadores de calor son de uso común en una amplia variedad de aplicaciones, desde los sistemas domésticos de calefacción y acondicionamiento del aire hasta procesos químicos y la producción de energía en las plantas industriales. (Yunus A. Cengel, 2011)

#### <span id="page-10-0"></span>**1.2 Descripción del problema**

En el laboratorio de Termohidráulica del Centro de Investigación en Ingeniarías y Ciencias Aplicadas (CIICAp) se instaló un intercambiador de calor experimental con características de trabajo de tipo industrial, con el cual se realizaron mediciones de temperatura a la entrada y la salida, cuidando que las condiciones se mantuvieran controladas y estables. (Castañeda, Simulación Numérica y Construcción de un Intercambiador de Calor Experimental, 2014)

En el diseño original, se planteó un flujo totalmente axial y uniforme en toda el área del intercambiador empleando un ventilador de torre como medio de admisión de aire, al estar conformado por un motor vertical y un cilindro aletado gira en un solo sentido, el cual no es ideal para direccionar y expulsar el aire de manera rectilínea, obteniendo la salida de flujo de aire de forma diagonal.

La Dinámica de Fluidos computacional (CFD) consiste en el análisis del movimiento o interacción de los fluidos mediante simulaciones con ordenadores. Su objetivo es la búsqueda de una solución aproximada empleando ecuaciones que gobiernan el movimiento de los fluidos (Navier Stokes), discretizando o dividiendo el dominio de estudio en pequeños elementos, resolviendo dichas ecuaciones.

Las ventajas que proporciona el análisis con técnicas CFD se pueden resumir en una amplia variedad como las siguientes:

- Reducción sustancial de tiempos y de costes en los nuevos diseños.
- Posibilidad de analizar sistemas y condiciones muy difíciles de llevar a cabo experimentalmente: velocidad supersónica, temperaturas extremas y elementos en movimiento relativo
- Capacidad de estudiar sistemas bajo condiciones peligrosas o más allá de sus condiciones límite de funcionamiento, por ejemplo, accidentes con sustancias tóxicas.
- Nivel de detalle prácticamente ilimitado. Los métodos experimentales son tanto más caros cuanto mayor es el número de puntos de medida, mientras que los programas CFD pueden generar un gran volumen de resultados sin coste añadido y con posibilidad de hacer estudios paramétricos.
- Un valor añadido al diseño con ayuda del ordenador y la facilidad para generar gráficos fácilmente interpretables, que estimulan la "compra" del producto.

El desarrollo de las técnicas numéricas y su aplicación a cualquier ciencia o tecnología han dado lugar al desarrollo y a la concienciación generalizada de uno de los conceptos básicos en ingeniería como es el grado de aproximación. Esta idea es bastante clara si se considera lo que se pretende con cualquier técnica numérica, como lo es, conocer las variables físicas a partir de la resolución numérica de una serie de cuestiones que gobiernan el fenómeno.

Se han de definir y establecer las distintas condiciones de frontera. En lo referente a la dinámica de fluidos, la primera aproximación que aparece es el planteamiento del modelo físico-matemático que defina el comportamiento real de un determinado fluido. Dicho modelo matemático está basado en la teoría del medio continuo, válida para cualquier problema, sin embargo existen limitaciones para casos extremos de flujos de gases. Una vez hecho esta salvedad o excepción, aplicando las leyes básicas de la física clásica, se pueden establecer una serie de ecuaciones diferenciales que gobiernan el comportamiento matemático de cualquier fluido. La resolución exacta de dichas situaciones servirá para determinar completamente cualquier movimiento en el seno de un fluido. Se puede decir que un modelo matemático se define únicamente tras haber considerado el nivel de aproximación a la realidad requerido a la hora de obtener la exactitud deseada en el cálculo de una serie de variables dependientes.

Una vez definida las ecuaciones diferenciales simplificadas, surge otro problema relacionado con el posible tratamiento que se puede hacer de dichas ecuaciones usando técnicas computacionales. Por medio de los ordenadores resulta muy fácil resolver una ecuación o sistema de ecuaciones algebraicas, sin embargo, las ecuaciones que estudian el movimiento de los fluidos son ecuaciones diferenciales no lineales. Resulta obligatorio realizar la transformación de las ecuaciones de forma que puedan ser resueltas por un ordenador. El paso de las ecuaciones diferenciales a sus equivalentes lineales constituye otro nivel de aproximación y normalmente recibe el nombre de **discretización** de las ecuaciones.

En cuanto a la geometría o dominio de estudio se debe señalar que la aproximación a la que debe someterse no sólo es de orden descriptivo respecto a su contorno sino que además ha de establecerse si la definición del espacio ocupado por el fluido. En este sentido resulta imprescindible referir los puntos a un determinado sistema de coordenadas en los que se pretenderá resolver las ecuaciones para obtener soluciones de las variables deseadas. Aunque el campo fluido sea un continuo, no se puede pretender resolver las ecuaciones en todos los puntos de un determinado volumen ya que entonces, se obtendría un número enorme de ecuaciones a resolver por lo tanto hay que elegir un determinado conjunto de puntos llamados nodos en los que se resolverán las mencionadas ecuaciones y que serán los nodos donde finalmente se conocerán los valores de las variables de interés. La definición de estos nodos es lo que se domina habitualmente discretización espacial del dominio (generación del mallado).

Resumiendo, con un modelo matemático que aproxima la realidad física en un medio continuo se puede llegar a un número finito de ecuaciones algebraicas que eventualmente eliminaran cualquier término de las ecuaciones de gobierno y que con técnicas apropiadas proporcionaran una aproximación al valor de las variables y los nodos elegidos del dominio. Por lo tanto se establece un nivel de aproximación numérico límite por debajo del cual será imposible acercarse al valor real de las

variables en los puntos elegidos. Sin embargo desde el punto de vista de la ingeniería, el proceso descrito es perfectamente válido y ha significado la posibilidad de mejorar diseños y ahorrar muchos recursos que de otra manera supondrían trabas al desarrollo óptimo de muchos sectores industriales.

#### <span id="page-13-0"></span>**2 Marco teórico**

#### <span id="page-13-1"></span>**2.1 Tipos de intercambiadores de calor**

Existen diferentes tipos de intercambiadores de calor así como distintas clasificaciones, en este trabajo de tesis se desarrollaran solo 2 tipos de clasificación:

- Por su construcción
- Por el sentido de flujo

#### <span id="page-13-2"></span>**2.1.1 Por su construcción:**

#### **Doble tubo o tubos concéntricos**

En un intercambiador de calor de este tipo uno de los fluidos pasa por un tubo más pequeño, en tanto que el otro lo hace por un espacio anular entre los dos tubos. En un intercambiador de calor de doble tubo son posibles dos tipos de configuración de flujo; de flujo paralelo y contraflujo. En el primer caso los dos fluidos (frio y el caliente), entran en el intercambiador por el mismo extremo y se mueven en la misma dirección. Por otra parte, en el contraflujo los fluidos entran en el intercambiador por los extremos opuestos y fluyen en direcciones opuestas... (Yunus A. Cengel, 2011)

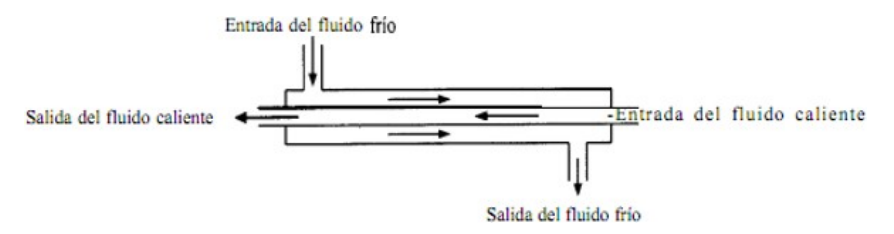

**Figura 2.1 Intercambiador de calor de doble tubo a contraflujo** *(Yunus A. Cengel, 2011)*

#### **De carcasa y tubos**

Los equipos de carcasa y tubos como los anteriores transfieren energía de un fluido a otro a través de la pared de tubos. A diferencia del doble tubo si bien un fluido circula por dentro de los tubos el otro circula por el espacio libre que dejan los tubos ubicados dentro de un recipiente cilíndrico denominado carcasa. Existen diferentes arreglos constructivos que permiten uno o más pasos por el interior de los tubos y uno o más pasos por el lado carcasa. (Yunus A. Cengel, 2011)

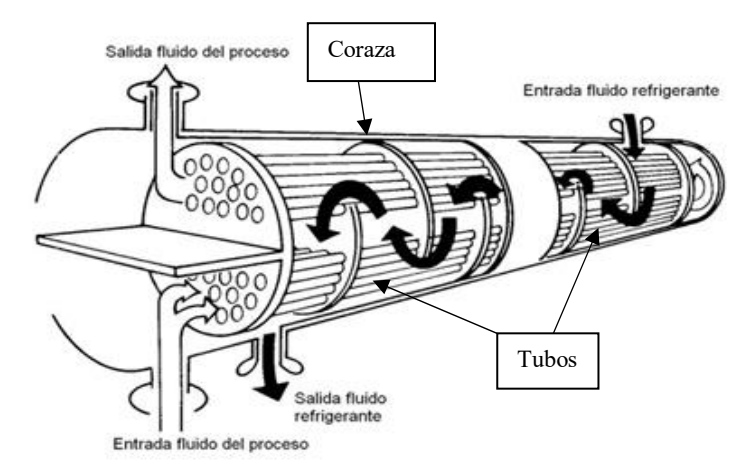

**Figura 2.2 Esquema de un intercambiador de calor de coraza y tubos** *(Yunus A. Cengel, 2011)*

#### **Compactos**

Este tipo de intercambiador se caracteriza por su diseño, el cual busca tener una gran área superficial de transferencia de calor por unidad de volumen. Los intercambiadores compactos permiten lograr razones elevadas de transferencia de calor entre dos fluidos en un volumen pequeño y son de uso común en aplicaciones con limitaciones estrictas con respecto al peso y volumen de esos aparatos.

La gran área superficial en los intercambiadores compactos se obtiene sujetando placas delgadas o aletas corrugadas con poco espacio entre sí a las paredes que las separan de los fluidos. Los intercambiadores compactos son de uso común en

la transferencia de calor de gas hacia gas y de gas hacia líquido, para contrarrestar el bajo coeficiente de transferencia de calor asociado con el flujo de gases mediante una mayor área superficial. Ejemplos de intercambiadores de calor compactos son los radiadores de automóviles. (Yunus A. Cengel, 2011)

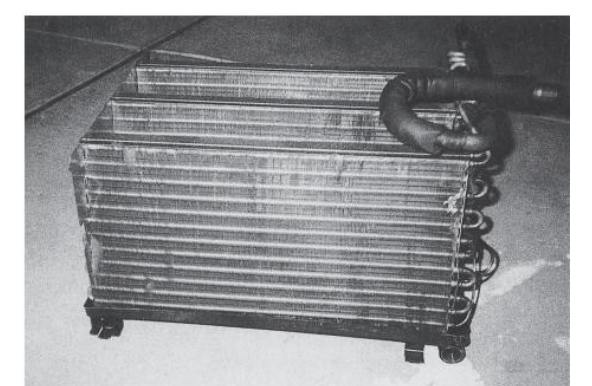

**Figura 2.3 Intercambiador de calor compacto** *(Yunus A. Cengel, 2011)*

#### **De placas y armazón**

Consta de una serie de placas con pasos corrugados y aplastados para el flujo. Los fluidos caliente y frío fluyen en pasos alternados, de este modo cada corriente de fluido frío queda rodeada por dos corrientes de fluido caliente, lo que da por resultado una transferencia muy eficaz de calor. Asimismo, este tipo de intercambiadores pueden crecer al aumentar la demanda de transferencia de calor sencillamente montando más placas. Resultan muy apropiados para aplicaciones de intercambio de calor de líquido hacia líquido, siempre que las corrientes de los fluidos caliente y frío se encuentren más o menos a la misma presión (Yunus A. Cengel, 2011).

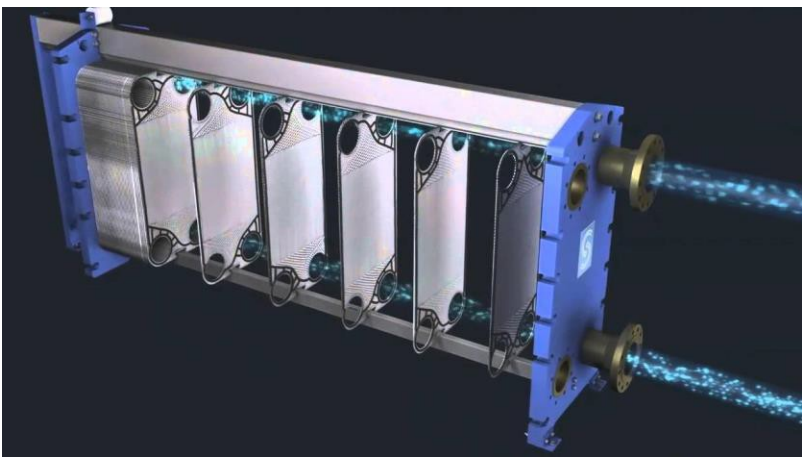

**Figura 2.4 Intercambiador de calor de placas y armazón** (Blazek, 2001)

#### **Regenerativo**

Se relaciona con el paso alternado de las corrientes de los fluidos caliente y frío a través de la misma área de flujo. Se clasifican en 2:

- Estático: básicamente es una masa porosa que tiene una gran capacidad de almacenamiento de calor, como la malla de alambre de cerámica. Los fluidos caliente y frío fluyen a través de esta masa porosa de manera alternada. El calor se transfiere del fluido caliente hacia la matriz del regenerador durante el flujo del mismo, y de la matriz hacia el fluido frío durante el paso de éste. Por lo tanto, la matriz sirve como un medio de almacenamiento temporal de calor.
- Dinámico: consta de un tambor giratorio y se establece un flujo continuo del fluido caliente y del frío a través de partes diferentes de ese tambor, de modo que diversas partes de este último pasan periódicamente a través de la corriente caliente, almacenando calor, y después a través de la corriente fría, rechazando este calor almacenado. Una vez más, el tambor sirve como el medio de transporte del calor de la corriente del fluido caliente hacia la del frío. (Sadik, 2002)

#### <span id="page-17-0"></span>**2.1.2 Por el sentido de flujo**

Es posible clasificar a los intercambiadores de calor según la trayectoria de los fluidos a través del intercambiador.

#### **Flujo paralelo**

En intercambiadores de flujo paralelo, las dos corrientes de fluido entran juntas en un extremo, fluyen en una misma dirección y salen exactamente en la mismo dirccion al otro extremo. Esto quiere decir que el flujo caliente y el flujo frio fluyen en la misma dirección. (Sadik, 2002)

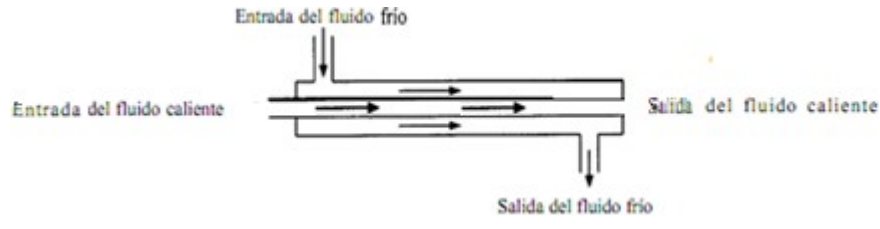

**Figura 2.5 Intercambiador de flujo paralelo** (Holman, 1998)

### **Contraflujo**

Los intercambiadores de calor de este tipo, a diferencia de los de flujo paralelo, fluyen en direcciones completamente opuestas. Cada fluido entra y sale al intercambiador por extremos opuestos. (Véase figura 2.1)

### **Flujo cruzado**

En un intercambiador de flujo cruzado, el flujo de un fluido pasa a través de la superficie de transferencia de calor en ángulo recto con la trayectoria de flujo del otro fluido. (Sadik, 2002).

En otras palabras, uno de los fluidos fluye de manera perpendicular a otro, lo que en nuestro caso, uno de los fluidos (agua) pasara a través de los tubos mientras que el otro (aire), pasara alrededor de los tubos a un ángulo de 90°. La figura 2.6 muestra un intercambiador de calor de flujo cruzado, el cual es la misma configuración del modelo que se estudia en esta tesis.

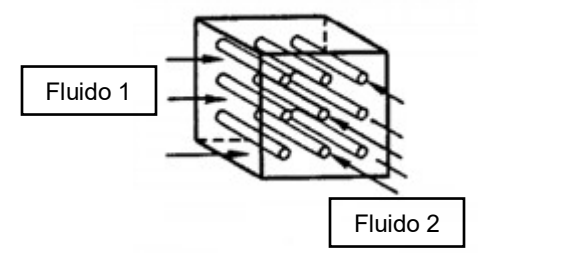

**Figura 2.6 Intercambiador de flujo cruzado** (Sadik, 2002)

El tipo de intercambiador que se estudiara en este trabajo de tesis será el de tipo radiador de flujo cruzado y de un solo paso. Se obtuvieron los parámetros de operación del fabricante y se utilizaron valores de pruebas realizadas por el CIICAp. (Castañeda, Simulación Numérica y Construcción de un Intercambiador de Calor Experimental, 2014).

A menudo a los intercambiadores se les da nombres específicos que reflejen la aplicación para la cual se usan. Por ejemplo, un condensador es un intercambiador de calor en el cual uno de los fluidos se enfría y se condensa conforme fluye a través de ese intercambiador. Una caldera es otro intercambiador en el cual uno de los fluidos absorbe calor y se vaporiza. Un radiador de espacio es un intercambiador que transfiere calor del fluido caliente hacia el espacio circundante por radiación.

#### **2.2 Dinámica de fluidos**

La dinámica de fluidos es la ciencia que estudia el movimiento de un gran número de partículas individuales en un fluido. Eso significa que es posible suponer que la densidad del fluido es lo suficientemente alta como para que pueda aproximarse como un continuo. Implica que incluso un elemento infinitamente pequeño (en el sentido del cálculo diferencial) del fluido todavía contiene un número suficiente de partículas, para lo cual se puede especificar la velocidad media y la energía cinética media. De esta manera, se puede definir la velocidad, la presión, la temperatura, la densidad y otras cantidades importantes en cada punto del fluido (Blazek, 2001).

#### <span id="page-19-0"></span>**2.3 Análisis CFD**

El análisis de un fenómeno se puede dividir en dos partes, análisis experimental y numérico (CFD). Un análisis CFD (Dinámica de Fluidos Computacional) consta de diferentes etapas como:

#### Cálculos previos

- Formular el problema y plantear las ecuaciones que lo gobiernan.
- Establecer las condiciones de frontera
- Generación de la malla de volúmenes finitos

Es de suma importancia realizar cada uno de estos pasos con detenimiento debido a que un error en esta etapa puede alterar los resultados esperados.

#### Solución de ecuaciones

Esta es la principal etapa del CFD. En ella tiene lugar la solución numérica de las ecuaciones que gobiernan el problema (Ecuaciones de Navier Stokes, Ecuación del Momentum, Ecuación de la Energía, Ecuación de Continuidad). Es mediante un ordenador que se resuelven las ecuaciones.

#### Análisis de los resultados

Los resultados obtenidos de la solución de las ecuaciones se corresponden con el valor de las variables de campo en cada nodo de la malla. Esta enorme cantidad de números deben reducirse o filtrarse para poder manejarse con facilidad y obtener lo que se pretende con el cálculo.

Una parte importante de esta etapa es la representación gráfica de las variables que gobiernan el flujo, para tener una visión rápida y clara de los resultados obtenidos.

Es recomendable realizar comparaciones entre diversos datos obtenidos como por ejemplo:

- Resultados experimentales
- Estudios CFD previos
- Resultados documentados en artículos científicos etc.

### <span id="page-20-0"></span>**2.3.1 Ecuaciones gobernantes**

La derivación de las ecuaciones principales de la dinámica de fluidos se basa en el hecho de que el comportamiento dinámico de un fluido está determinado por las ecuaciones gobernantes.

Las ecuaciones gobernantes representan las leyes de conservación de la naturaleza y son aplicadas a un volumen de control. Si  $V_0$  es dicho volumen, que está fijo en el espacio, las ecuaciones simplemente expresan que el flujo de una determinada magnitud a través de las superficies del volumen de control es igual a la variación temporal de dicha magnitud dentro del volumen. Si  $d_A$  es el vector normal de un elemento de superficie del volumen control, las ecuaciones se escriben en forma diferencial como sigue a continuación.

### <span id="page-20-1"></span>**2.3.2 Ecuación de la energía**

El principio que se aplica en esta ecuación es la primera ley de la termodinámica. Establece que la razón de cambio de energía de una partícula de fluido es igual a la tasa de adición de calor a la partícula del fluido más la razón de trabajo realizado sobre la partícula. (Blazek, 2001) Por lo tanto la ecuación de energía es: Para fluidos incompresibles:

$$
DT \t\t \frac{\partial u}{\partial x} du \t\t \frac{\partial u}{\partial y} du \t\t \frac{\partial v}{\partial x} dv \t\t \frac{\partial v}{\partial y} dv
$$
\n
$$
D\tau = \text{div}(k \text{ grad } T) + \tau_{xx} \frac{\partial u}{\partial x} + \tau_{yx} \frac{\partial u}{\partial y} + \tau_{zx} \frac{\partial v}{\partial z} + \tau_{xy} \frac{\partial v}{\partial x} + \tau_{yy} \frac{\partial v}{\partial y} + \tau_{zy} \frac{\partial v}{\partial z}
$$
\n
$$
+ \tau_{xz} \frac{\partial w}{\partial x} + \tau_{yz} \frac{\partial w}{\partial y} + \tau_{zz} \frac{\partial w}{\partial z} + S_i
$$
\n(2.1)

Donde *Si* es el termino fuente, p es presión, u, v, w, son los componentes de la velocidad, k es la conductividad térmica y T es la temperatura.

Para fluidos compresibles:

$$
\frac{\partial (ph_0)}{\partial t} + div(\rho h \ u) = div(k \ grad T) + \frac{\partial}{\partial t} + \left( \frac{\partial (u\tau_{xx})}{\partial x} + \frac{\partial (u\tau_{yx})}{\partial y} + \frac{\partial (u\tau_{zx})}{\partial z} + \frac{\partial (v\tau_{xy})}{\partial x} + \frac{\partial (v\tau_{xy})}{\partial x} + \frac{\partial (v\tau_{xy})}{\partial y} + \frac{\partial (v\tau_{xy})}{\partial z} + \frac{\partial (v\tau_{xy})}{\partial z} + \frac{\partial
$$

Donde  $ho$  es la entalpia total específica y  $Sh$  es una fuente de energía de entalpia.

#### <span id="page-21-0"></span>**2.3.3 Ecuación de continuidad**

Establece que la masa no puede ser creada en un sistema, ni tampoco puede desaparecer de él. Dicho en otras palabras, la razón del flujo de masa en un elemento fluido (volumen) es igual a la razón del aumento de masa en el elemento fluido (volumen) (Versteeg & Malalasekera, 1995)

Para fluidos compresibles:

$$
\frac{\partial \rho}{\partial t} + \frac{\partial u}{\partial x} + \frac{\partial v}{\partial y} + \frac{\partial w}{\partial z} = 0
$$
 (2.3)

Donde  $\rho$  es la densidad del fluido y u, v y w son los componentes de velocidad de  $u$ .

La densidad del fluido incompresible como líquido, es constante,  $\frac{\partial \rho}{\partial t} = 0$ , por lo tanto, para flujos incompresibles:

$$
\frac{\partial u}{\partial x} + \frac{\partial v}{\partial y} + \frac{\partial w}{\partial z} = 0
$$
 (2.4)

#### <span id="page-22-0"></span>**2.3.4 Ecuación del momentum**

La segunda ley de Newton establece que la tasa de cambio de momento es igual a la suma de fuerzas en las partículas de fluido. Las fuerzas se pueden dividir en fuerzas superficiales, en términos separados.

Luego, las ecuaciones de impulso en tres direcciones se pueden obtener considerando en términos de las presiones sobre el volumen de control. Por lo tanto, la ecuación del momento en las tres componentes es igual:

$$
\frac{\partial(\rho u)}{\partial t} + \text{div}(\rho u \mathbf{u}) = \frac{\partial(-p + \zeta_{xx})}{\partial x} + \frac{\partial \zeta_{yx}}{\partial y} + \frac{\partial \zeta_{zx}}{\partial z} + S_{Mx}
$$
(2.5)

$$
\frac{\partial(\rho v)}{\partial t} + \operatorname{div}(\rho v \mathbf{u}) = \frac{\partial \zeta_{xy}}{\partial x} + \frac{\partial (-p + \zeta_{yy})}{\partial y} + \frac{\partial \zeta_{zy}}{\partial z} + S_{My} \tag{2.6}
$$

$$
\frac{\partial(\rho w)}{\partial t} + \operatorname{div}(\rho w \mathbf{u}) = \frac{\partial \zeta_{xz}}{\partial x} + \frac{\partial \zeta_{yz}}{\partial y} + \frac{\partial (-p + \zeta_{zz})}{\partial z} + S_{Mz}
$$
(2.7)

Donde  $S_{Mx}$ ,  $S_{My}$  y  $S_{Mz}$  son fuerzas del cuerpo, por ejemplo, el valor de las fuerzas del cuerpo debido a la gravedad será  $S_{Mx} = 0$ ,  $S_{My} = 0$ ,  $S_{Mz} = -\rho g$ 

#### <span id="page-23-0"></span>**2.3.5 Ecuaciones de Navier-Stokes**

Las ecuaciones de Navier-Stokes se tratan de un conjunto de derivadas parciales no lineales que describen el movimiento de un fluido. Están basadas en los principios de conservación de masa, momento y energía, las cuales ya fueron presentadas previamente.

Las ecuaciones gobernantes contienen, como incógnitas adicionales, los componentes viscosos del estrés. Las formas más útiles de las ecuaciones de conservación para fluidos son obtenidas introduciendo un modelo adecuado para el estrés viscoso.

La ley de viscosidad de Newton para flujos compresibles está compuesta de dos viscosidades constantes, viscosidad dinámica, que está relacionada con deformaciones lineales y, la viscosidad cinemática, que está relacionada con la deformación volumétrica. Por lo tanto, los seis componentes de tensión viscosa son constantes y tres de ellos son variables. (Rodriguez, 2019) Estos componentes se explican como:

$$
\zeta_{xx} = 2\mu \frac{\partial u}{\partial x} + \lambda \, div \, \mathbf{u}, \tag{2.8}
$$

$$
\zeta_{yy} = 2\mu \frac{\partial v}{\partial y} + \lambda \ div \ u \tag{2.9}
$$

$$
\zeta_{yy} = 2\mu \frac{\partial w}{\partial z} + \lambda \, div \, \mathbf{u} \tag{2.10}
$$

$$
\zeta_{xy} = \zeta_{y} = \mu \left( \frac{\partial u}{\partial y} + \frac{\partial v}{\partial x} \right) \tag{2.11}
$$

$$
\zeta_{zx} = \zeta_{xz} = \mu \left( \frac{\partial u}{\partial x} + \frac{\partial w}{\partial x} \right) \tag{2.12}
$$

$$
\zeta = \zeta \qquad \frac{\partial v}{\partial y} + \frac{\partial w}{\partial y} \tag{2.13}
$$

Sustituyendo valores

$$
\rho \frac{du}{Dt} = -\frac{\partial \rho}{\partial x} + \frac{\partial}{\partial x} (2\mu \frac{\partial u}{\partial x} + \lambda \, div \, \mathbf{u}) + \frac{\partial}{\partial y} (\mu \, (\frac{\partial u}{\partial y} + \frac{\partial v}{\partial x})) + \frac{\partial}{\partial z} (\mu \, (\frac{\partial u}{\partial z} + \frac{\partial w}{\partial x})) + S \quad (2.14)
$$
\n
$$
\rho \frac{dv}{Dt} = -\frac{\partial \rho}{\partial y} + \frac{\partial}{\partial x} (\mu \, (\frac{\partial u}{\partial y} + \frac{\partial v}{\partial x})) + \frac{\partial}{\partial y} (2\mu \frac{\partial v}{\partial y} + \lambda \, div \, \mathbf{u}) + \frac{\partial}{\partial z} (\mu \, (\frac{\partial v}{\partial x} + \frac{\partial w}{\partial y})) + S \quad (2.15)
$$

$$
\rho \frac{Dw}{Dt} = -\frac{\partial \rho}{\partial z} + \frac{\partial}{\partial x} \mu \left( \frac{\partial u}{\partial z} + \frac{\partial w}{\partial x} \right) + \frac{\partial}{\partial y} \left( \mu \left( \frac{\partial v}{\partial z} + \frac{\partial w}{\partial y} \right) \right) + \frac{\partial}{\partial z} \left( 2\mu \frac{\partial w}{\partial z} + \lambda \, \text{div} \, \mathbf{u} \right) + S \quad (2.16)
$$

#### <span id="page-24-0"></span>**2.3.6 Modelos de turbulencia**

La solución de las ecuaciones de gobierno no plantea dificultades importantes en el caso de flujos laminares. Sin embargo, la simulación de flujos turbulentos presenta un problema significativo.

En ingeniería, los efectos de las turbulencias solo pueden tenerse en cuenta aproximadamente, utilizando modelos de diversas complejidades.

El primer modelo de aproximación es el **Large-Eddy Simulation** (LES). El desarrollo de LES se basa en la observación de que las pequeñas escalas de movimiento turbulento poseen un carácter más universal que las grandes escalas, las cuales transportan la energía turbulenta. Por lo tanto, la idea es resolver solo los remolinos grandes con precisión y aproximar los efectos de las escalas pequeñas mediante un modelo relativamente simple llamado *subgrid-scale model*. Debido a que LES es inherentemente tridimensional e inestable, sigue siendo computacionalmente muy exigente. Por lo tanto, LES aún está lejos de convertirse en una herramienta de ingeniería. Sin embargo, LES es muy adecuado para estudios detallados de física de flujo complejo, incluidos flujos inestables separados masivamente, mezcla a gran escala (por ejemplo, combustible y oxidante), ruido

aerodinámico o para la investigación de estrategias de control de flujo. LES también es muy prometedor para cálculos más precisos de flujos en cámaras de combustión o motores, transferencia de calor y flujos rotativos.

El siguiente modelo de aproximación está representado por las llamadas ecuaciones **Reynolds Averaged Navier-Stokes** (RANS). Esta aproximación se basa en la descomposición de las variables de flujo en partes medias y fluctuantes seguidas de un promedio de tiempo o conjunto (Blazek, 2001). Los modelos RANS más comunes se clasifican en función del número de ecuaciones de transporte adicionales que deben resolverse junto con las mismas ecuaciones RANS (Versteeg & Malalasekera, 1995):

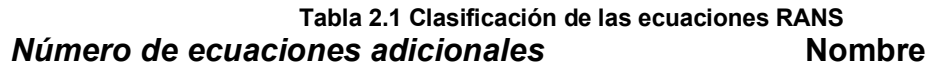

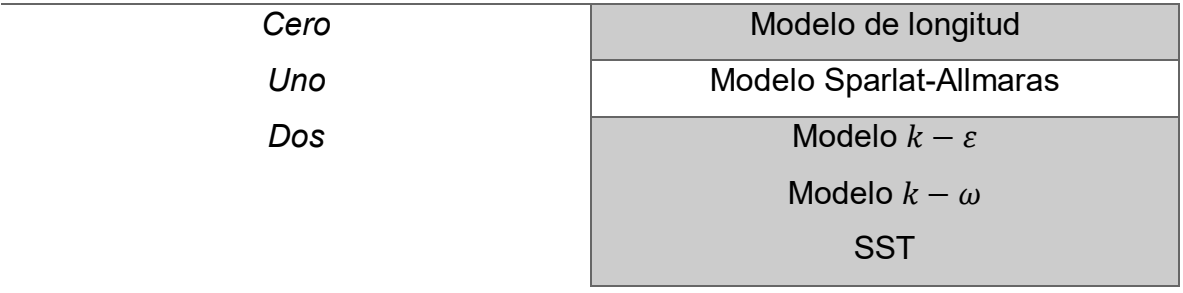

Los RANS son los modelos más usados debido a que tienen menor costo computacional en comparación.

### **2.3.7 Modelo**  $k - \varepsilon$

Para este trabajo de tesis se utilizó este modelo debido a presenta mejoras respecto al modelo  $k - \omega$ .

El modelo se centra en los mecanismos que afectan la energía cinética turbulenta. La energía cinética k y la tasa de disipación  $\varepsilon$  son obtenidas de la ecuación de la energía cinética:

$$
\frac{Dk}{Dt} = \frac{\partial}{\partial x_k} + \left( \left( \nu + \frac{\varepsilon_m}{\sigma_k} \right) \frac{\partial k}{\partial x_k} \right) + \varepsilon \frac{\partial u_i}{\partial x_j} + \frac{\partial u_j}{\partial x_i} \frac{\partial u_i}{\partial x_j} - \varepsilon \tag{2.17}
$$

<span id="page-26-0"></span>Y la ecuación de disipación

$$
\frac{D\varepsilon}{Dt} = \frac{\partial}{\partial x_k} \left( \left( \nu + \frac{\varepsilon_m}{\sigma_\varepsilon} \right) \frac{\partial \varepsilon}{\partial x_k} \right) + C_{\varepsilon 1} \frac{\varepsilon}{k} \xi_n \left( \frac{\partial u_i}{\partial x_j} + \frac{\partial u_j}{\partial x_i} \frac{\partial u_i}{\partial x_j} \right) C_{\varepsilon 2} \frac{\varepsilon^2}{k} \tag{2.18}
$$

El conjunto de ecuaciones representan un conjunto cerrado de ecuaciones para las promediadas de momento, energía turbulenta y tasa de disipación, y generalmente pueden ser resueltas por el mismo método numérico. (Patankar, 1980)

### **3 Metodología**

#### <span id="page-27-0"></span>**3.1 Geometrías**

El primer paso hacia obtener un nuevo diseño fue proponer una variedad de geometrías posibles del ducto que pudieran obtener resultados satisfactorios. Sin embargo, previo a esto, se modificó el medio de admisión de aire al que se utilizó anteriormente. Esto se hizo siguiendo las recomendaciones previas (Castañeda, Simulación Numérica y Construcción de un Intercambiador de Calor Experimental, 2014), pág. 108 párrafo 1.

Se optó por la utilización de un ventilador convencional marca Atvio de tipo axial de 16 pulgadas, conformado por 3 aspas. Debido a que es un ventilador comercial, no se contaba con la geometría CAD y esta tuvo que ser realizada (Fig. 3.1) para recrear las condiciones de operación lo más semejante a la realidad.

Es conveniente mencionar que únicamente se utilizó este modelo de ventilador debido a que se asume que la utilización de otro modelo de ventilador tendría resultados similares.

Igualmente es importante destacar que se implementó este tipo de ventilador ya que se contaba con el modelo similar de forma física.

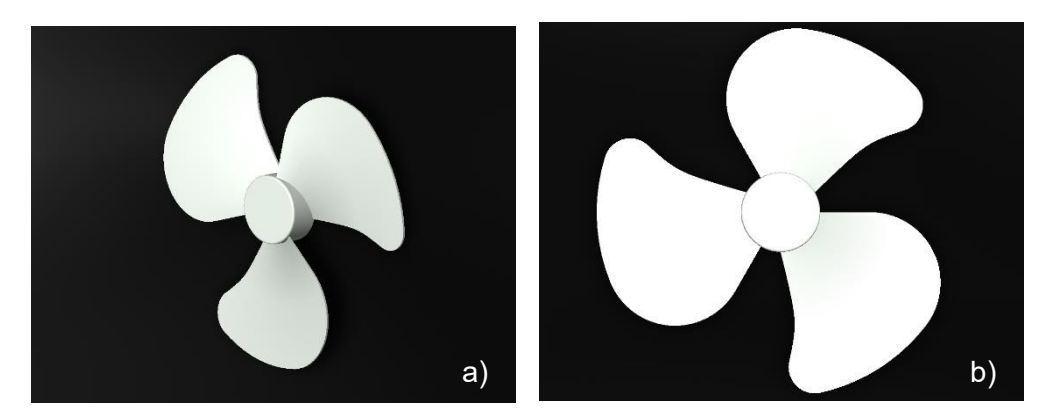

**Figura 3.1 (a) Vista isométrica y (b) frontal de ventilador utilizado** *(SolidWorks, 2012).*

Debido a la falta de datos del fabricante, fue necesario realizar muestreos de velocidad para emplearlas como condición de frontera en la simulación numérica. Dichos muestreos fueron realizados colocando un anemómetro para la medición de la velocidad a una distancia de 5 cm de la entrada del ventilador (lado succión), y a 40 cm de la salida del mismo (lado expulsión). Al mismo tiempo, proponiendo el diseño de un ducto que rodea el ventilador axial para canalizar el flujo de aire en una dirección (Fig. 3.2)

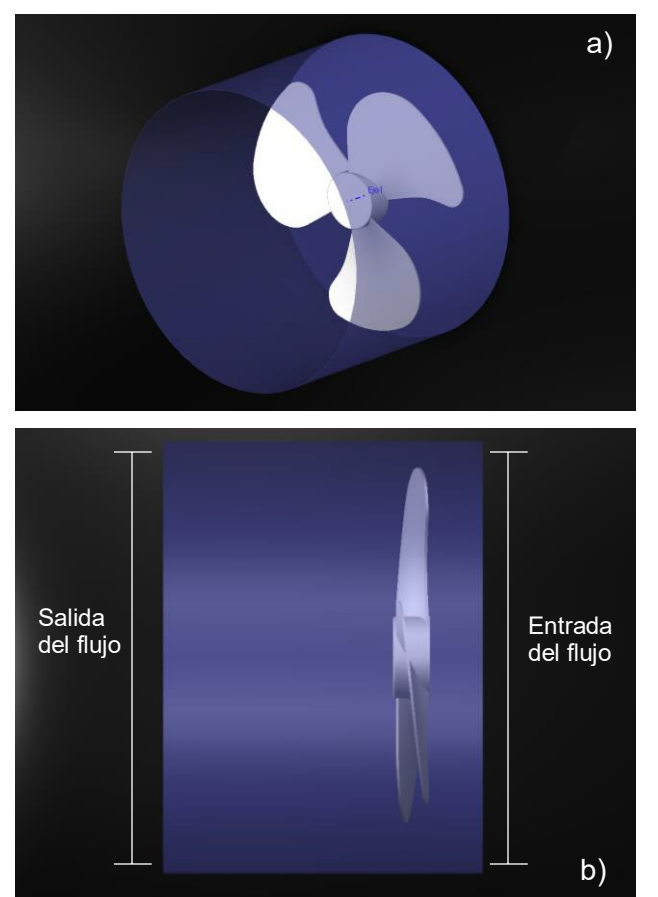

**Figura 3.2 (a) Vista Isométrica del ventilador, (b) vista superior del ventilador con sección de ducto**

Los resultados mostrados en la Tabla 3.1, son los resultados de los muestreos. Realizando un promedio de 5 pruebas para cada velocidad.

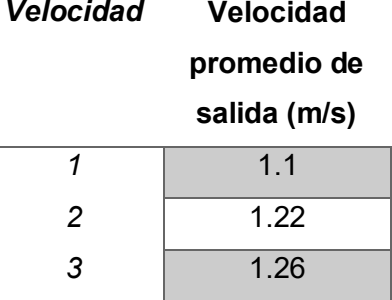

**Tabla 3.1 Muestreo de velocidad de ventilador usado.**

Al utilizar este tipo de ducto de admisión de aire se presenta lo siguiente:

- Dirección de flujo de aire: los ventiladores de tipo axial expulsan el aire en las tres componentes, por lo que es necesario que en algún punto de la geometría el flujo se desarrolle por completo. Con esto se busca que el aire pueda entrar al intercambiador de manera uniforme en toda el área de contacto con los tubos.
- Geometrías de entrada y de salida: En mecánica de fluidos, cualquier cambio de geometría en un fluido representa diversos cambios en velocidades, presiones, etc. Por lo que cambiar de la geometría circular del ducto en la sección del ventilador a la sección rectangular de nuestro intercambiador generará cambios en el fluido que será necesario observar.

### <span id="page-29-0"></span>**3.1.1 Diseño del ducto**

Una vez elegido el medio de admisión de aire, empieza la etapa de diseño del ducto.

En un principio, se optó por diseñar tres distintos modelos de ducto, que pudiesen modificarse en caso de ser necesario. A continuación se presenta cada uno de los modelos.

#### <span id="page-30-0"></span>**3.1.2 Modelo 1**

Este modelo, cuenta con la primera seccion de forma circular, siguiendo la geometria del ventilador, para despues, hacer la transicion a la geometria del intercambiador (sección rectangular). Con esto se buscó que la posbile turbulencia generada por el ventilador fuera disipada en la seccion circular del ducto, y una vez obtenido un flujo uniforme, hacer la transicion antes mencionada.

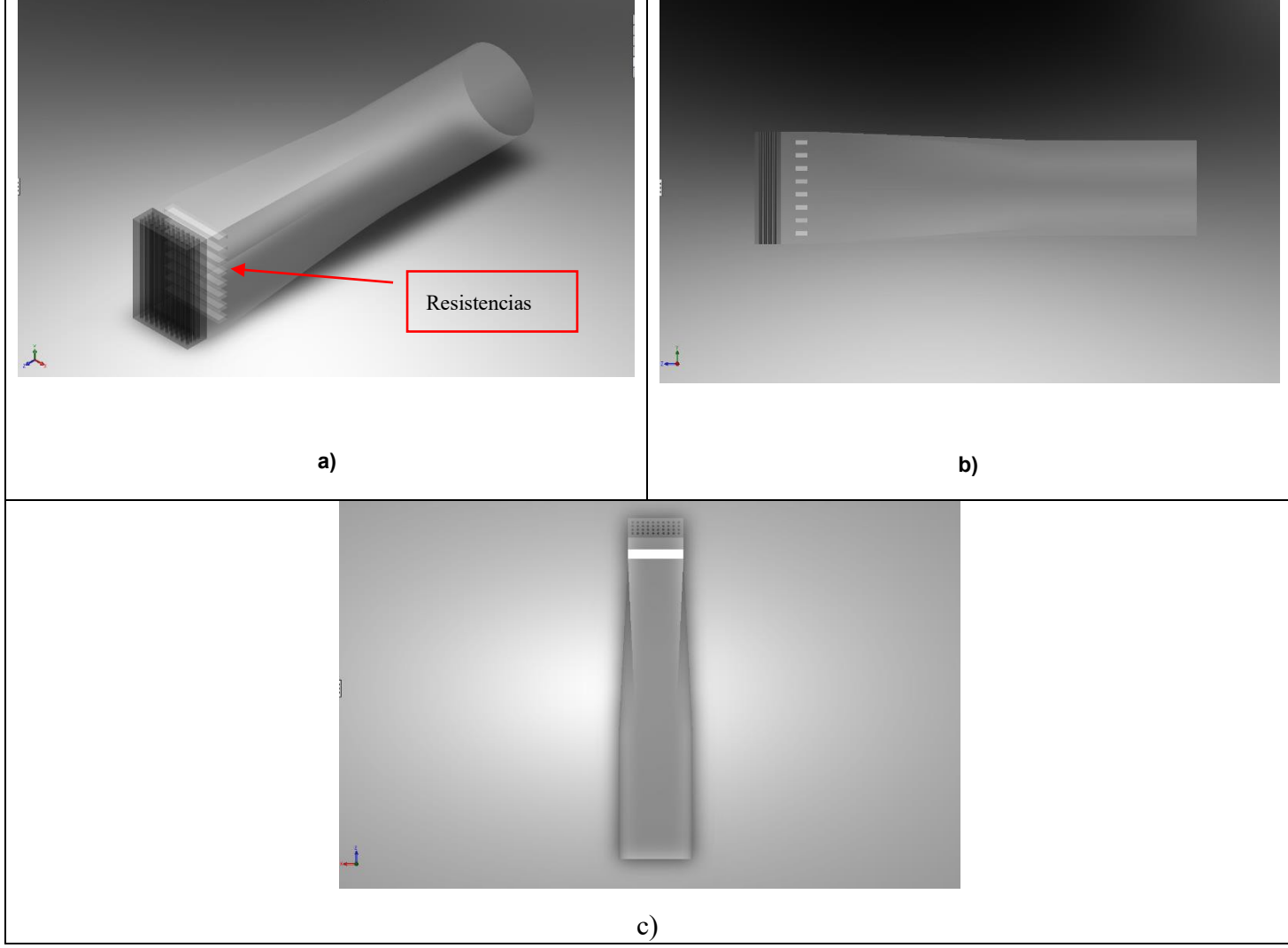

**Figura 3.3. Modelo 1; (a) vista isométrica, (b) vista lateral y (c) vista superior**

#### <span id="page-31-0"></span>**3.1.3 Modelo 2**

El objetivo principal de este modelo fue una transición paulatina entre la geometría circular de la admisión de aire hacia la entrada rectangular del intercambiador, con esto, que la distribución de aire seria óptima.

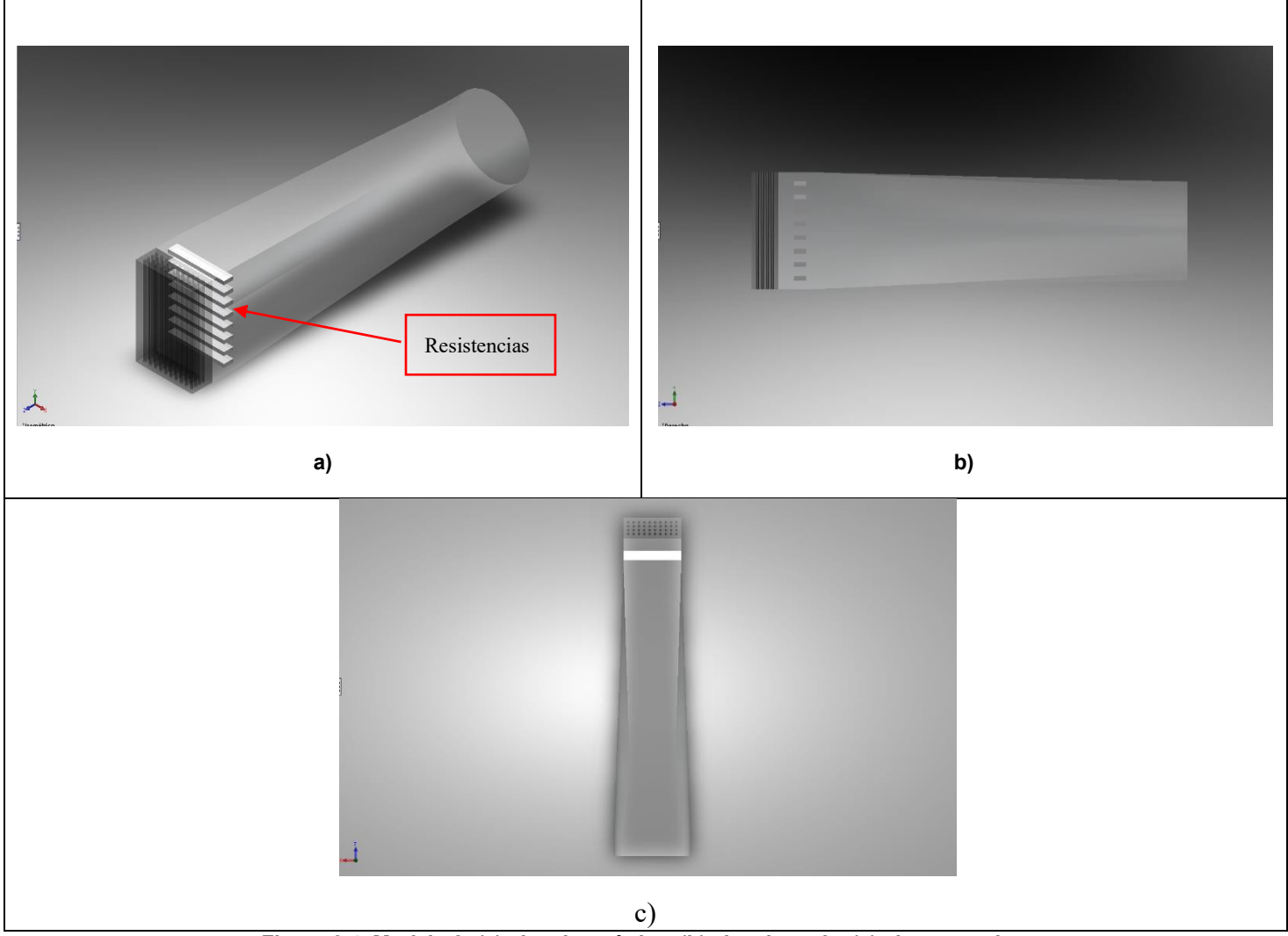

**Figura 3.4. Modelo 2; (a) vista isométrica, (b) vista lateral y (c) vista superior**

#### <span id="page-32-0"></span>**3.1.4 Modelo 3**

Este modelo, a diferencia de los 2 primeros, hace una muy rápida transición de geometrías. Con esto se busca que cualquier turbulencia, si es que existiera, se generara al principio del ducto, y que se discipara a lo largo del ducto restante (geometria rectangular).

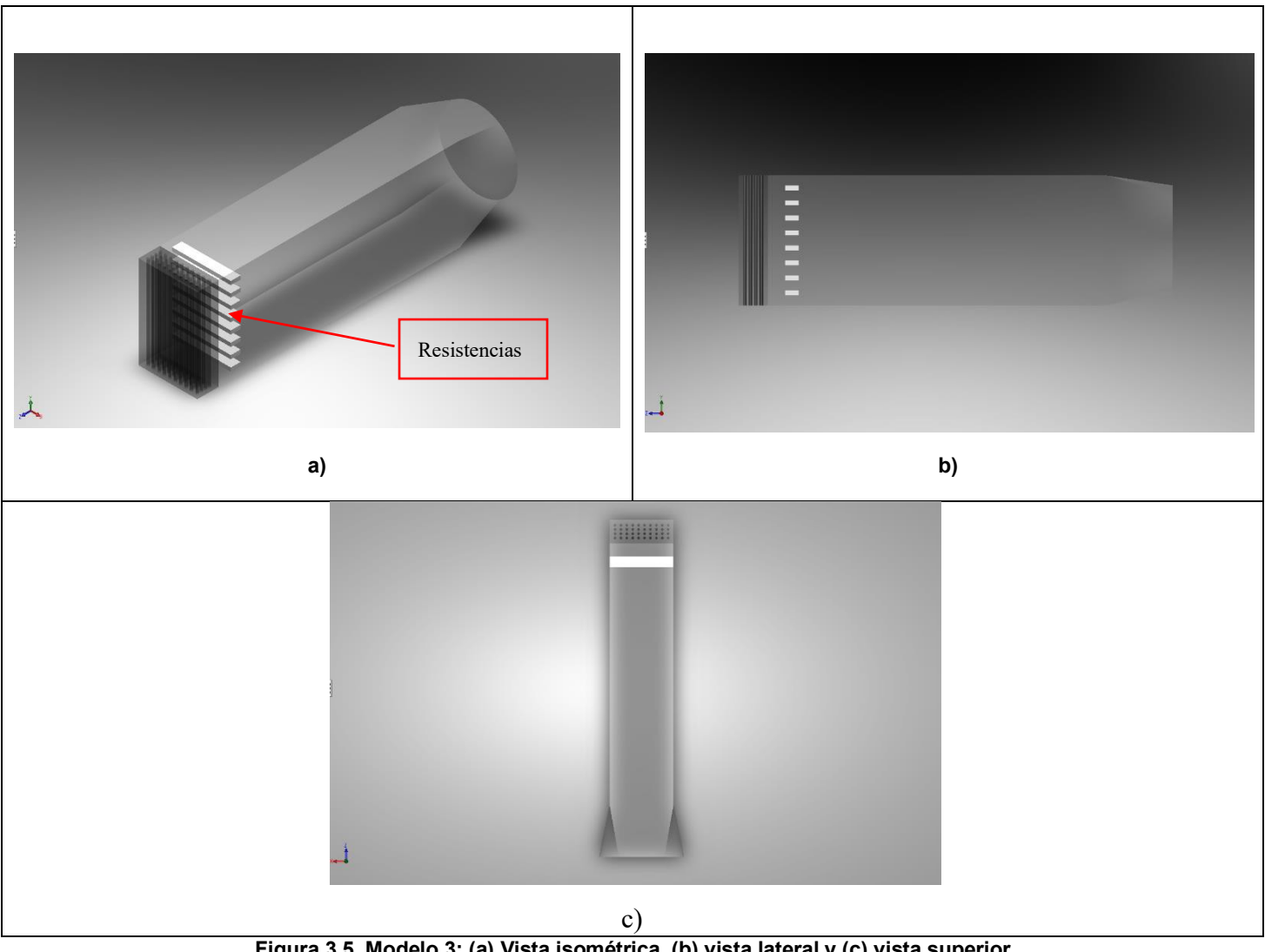

**Figura 3.5. Modelo 3; (a) Vista isométrica, (b) vista lateral y (c) vista superior**

#### <span id="page-33-0"></span>**3.1.5 Direccionadores de flujo de flujo**

Debido a las características del flujo que un ventilador axial produce, se considera necesario la inclusión de los llamados direccionadores de flujo, los cuales son dispositivos que ayudan a direccionar o enderezar el flujo. A su vez pueden contribuir a disminuir o incrementar la velocidad del flujo dependiendo de la geometría.

En el siguiente capítulo (Cap. 4.1) se presentan los direccionadores con mejor desempeño.

#### <span id="page-33-1"></span>**3.2 Discretización del modelo**

Para poder realizar el análisis numérico, es necesario realizar la discretización del dominio a estudiar. El objetivo de esto es dividir la geometría en volúmenes finitos conocidos como malla, cada uno de estos volúmenes finitos está compuestos por nodos, en los cuales se resolverán las ecuaciones que aproximan la simulación a los fenómenos físicos. Existen diversos tipos de discretización o mallado; los comúnmente empleados son: mallado estructurado, no estructurado e hibrido. Debido a la complejidad que las geometrías pueden llegar a representar, se optó por utilizar el mallado de tipo no estructurado, el cual consiste en una discretización no ordenada del dominio.

Dicha discretización se utilizó para todos los modelos propuestos, se realizó mediante el software ICEM; CFD, el cual tiene la capacidad de generar mallas tridimensionales de diferentes tipos incluidas las tetraédricas, prismáticas y hexaédricas.

Para lograr una malla apropiada para el estudio, fue necesario dividir el dominio en partes y asignar un tamaño de elemento diferente para cada una. Esto siendo importante para poder realizar una simulación compleja y aprovechar la capacidad

de cómputo del ordenador. A pesar de contar con modelos diferentes, la división del dominio se realiza por igual en cualquiera de ellos.

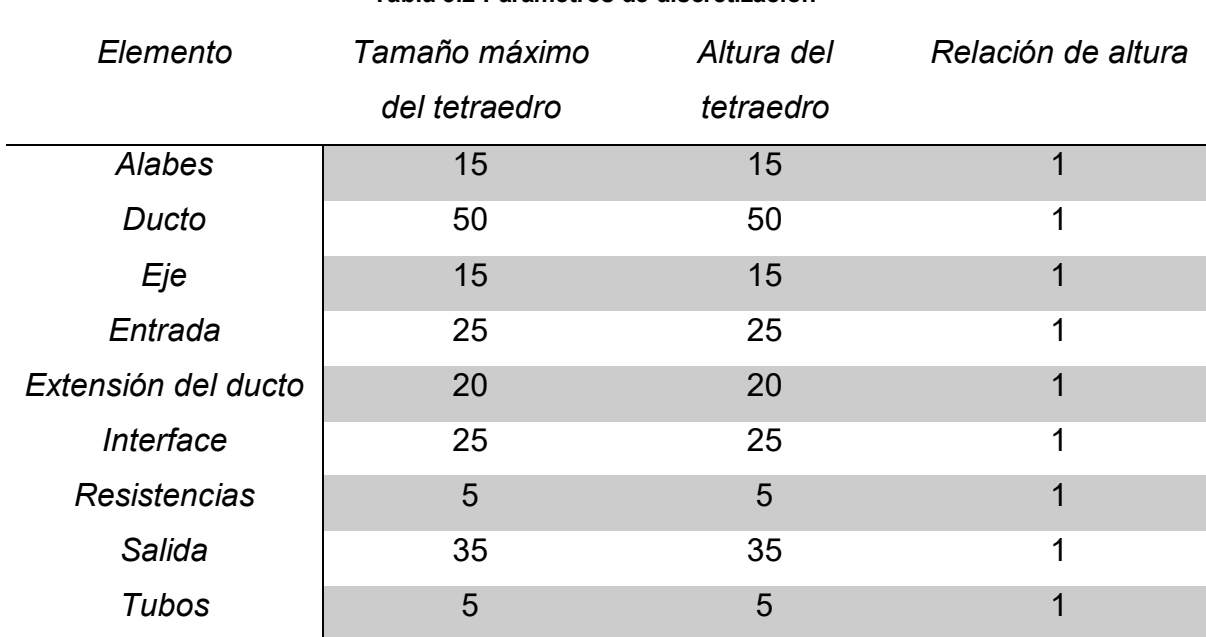

#### **Tabla 3.2 Parámetros de discretización**

Una vez obtenida la malla, se verifica que no exista ningún eje, hueco, vértices encimados o cualquier elemento que al realizar la simulación se genere un error.

# *Modelo* **Número de nodos Número de elementos** *Modelo 1* 791,909 4,511,235 *Modelo 2* 742,176 4,235,606 *Modelo 3* 755,572 4,311,908

#### **Tabla 2.3 Numero de nodos y elementos en las mallas**

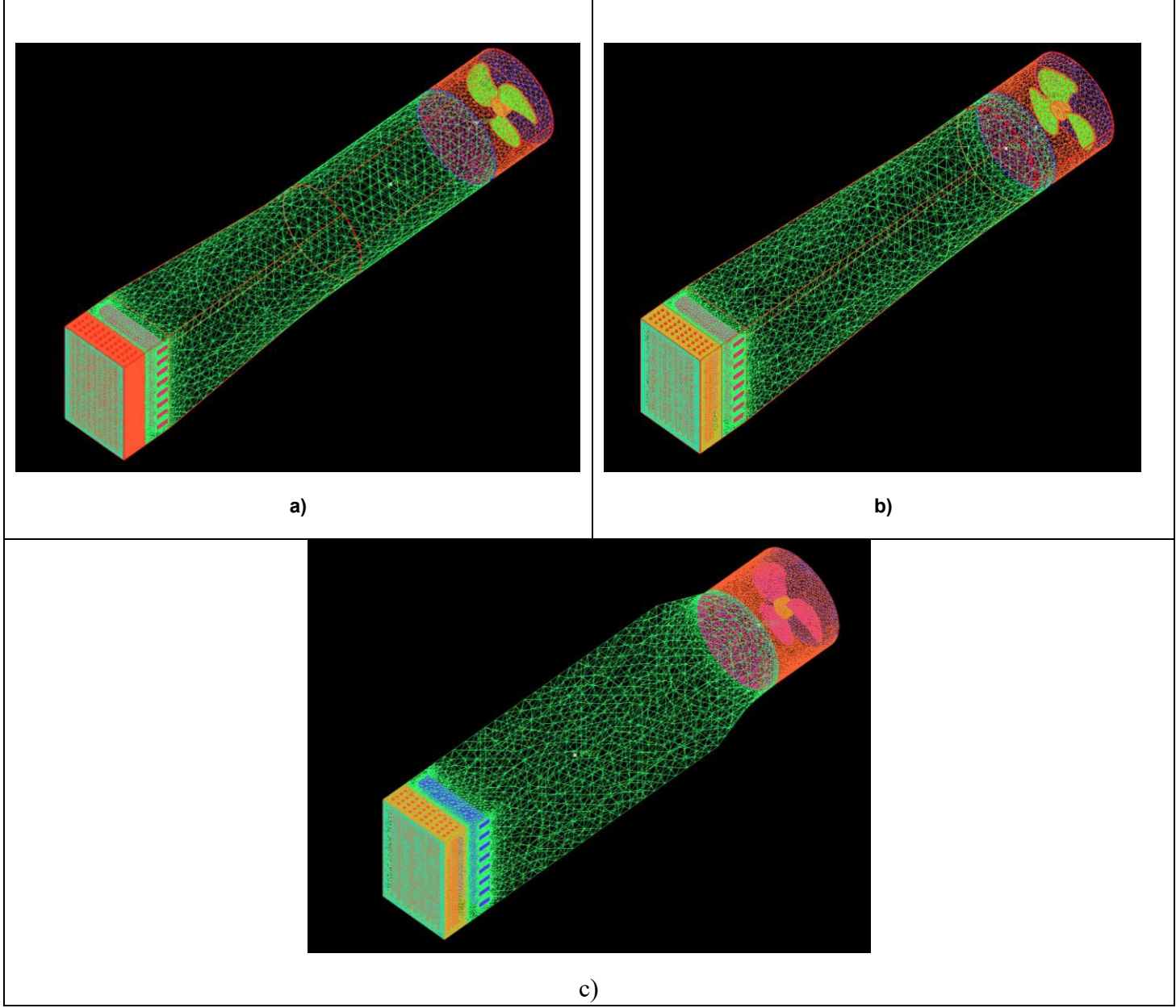

<span id="page-35-0"></span>**Figura 3.6. Mallado en los modelos 1 (a), 2 (b) y 3 (c).**
## **3.3 Configuración de los modelos**

El siguiente paso para llevar a cabo la simulación es introducir a nuestro resolvedor, en este caso ANSYS CFX, la configuración correcta con respecto a los dominios, condiciones de frontera, tipo de análisis, interface, etc. Para este estudio, fue necesaria la creación de dos dominios diferentes, uno rotatorio y otro estacionario. La sección del ventilador y la denominada extensión del ducto serán parte del dominio rotatorio, mientras que el resto de la geometría será parte del estacionario.

## **3.4 Condiciones iniciales**

Estableciendo parámetros generales para obtener la solución se configuró como modo estacionario en el tiempo. Para el cálculo y representación de la transferencia de calor, se activó la opción de Energía Total. Como modelo de turbulencia se activó *k-épsilon.* Como ya se mencionó este modelo proporciona ayuda en casos de generación de turbulencia, en gradientes de presión significativa y en la modelización de transferencia de calor y masa. La presión de referencia para ambos dominios es de cero.

## **3.5 Condiciones de frontera**

## Entrada

La entrada se consideró como una entrada de flujo másico con un valor inicial al antes previamente calculado. Para la velocidad más baja del ventilador, el flujo másico calculado es de 0.093 kg/s y a la velocidad más alta de 0.106 kg/s. El fluido empleado es aire a 25°C.

## Salida

El tipo de salida se consideró como salida de presión, con un valor de referencia 0. Resistencias

Se configuro como una pared a una temperatura constante de 500°K. En el caso necesario se considera un cambio en la temperatura de las superficies.

# **Ventilador**

Para la velocidad más baja del ventilador, se obtuvo un valor de 950 rpm (velocidad angular).

## **4. Análisis de los resultados**

Una vez obtenidos los resultados de la simulación numérica, se analizan cada uno de los modelos para así seleccionar al que tenga mejor desempeño como modelo final u óptimo.

Como primer parámetro de análisis, siguiendo el objetivo de tesis, es verificar que la distribución de aire sea uniforme a la entrada del intercambiador. Esto significa que como primer paso se analizaran los datos correspondientes a distribución de aire y velocidad. Posterior a ello se seleccionarán el o los modelos con mejor desempeño para analizar los datos de temperatura y transferencia de calor.

## **4.1 Análisis de velocidad**

Cada uno de los modelos fue sometido al mismo procedimiento de análisis. Líneas de corriente de flujo, contornos de velocidad en dos dimensiones, vectores de velocidad y monitoreo de velocidad a través de puntos.

La figura 4.1, muestra las líneas de corriente 3D en los 3 modelos, en las cuales la distribución de aire no es la deseada. Ya que el flujo se desarrolla en torbellino, por lo que el flujo llega no alcanza de forma normal al intercambiador. Así mismo, el flujo de aire presenta vorticidad en la sección media del ducto, esto resulta normal debido a la naturaleza del ventilador de flujo axial. Igualmente, esto sucede en los 3 modelos por igual sin que uno presente grandes diferencias del otro.

La velocidad está por encima de la necesaria para una correcta transferencia de calor, debido a que su valor es de 2.2 m/s a la mitad del ducto.

Con base a trabajos anteriores una velocidad media óptima en la sección media del ducto seria aproximadamente entre 1 y 1.5 m/s.

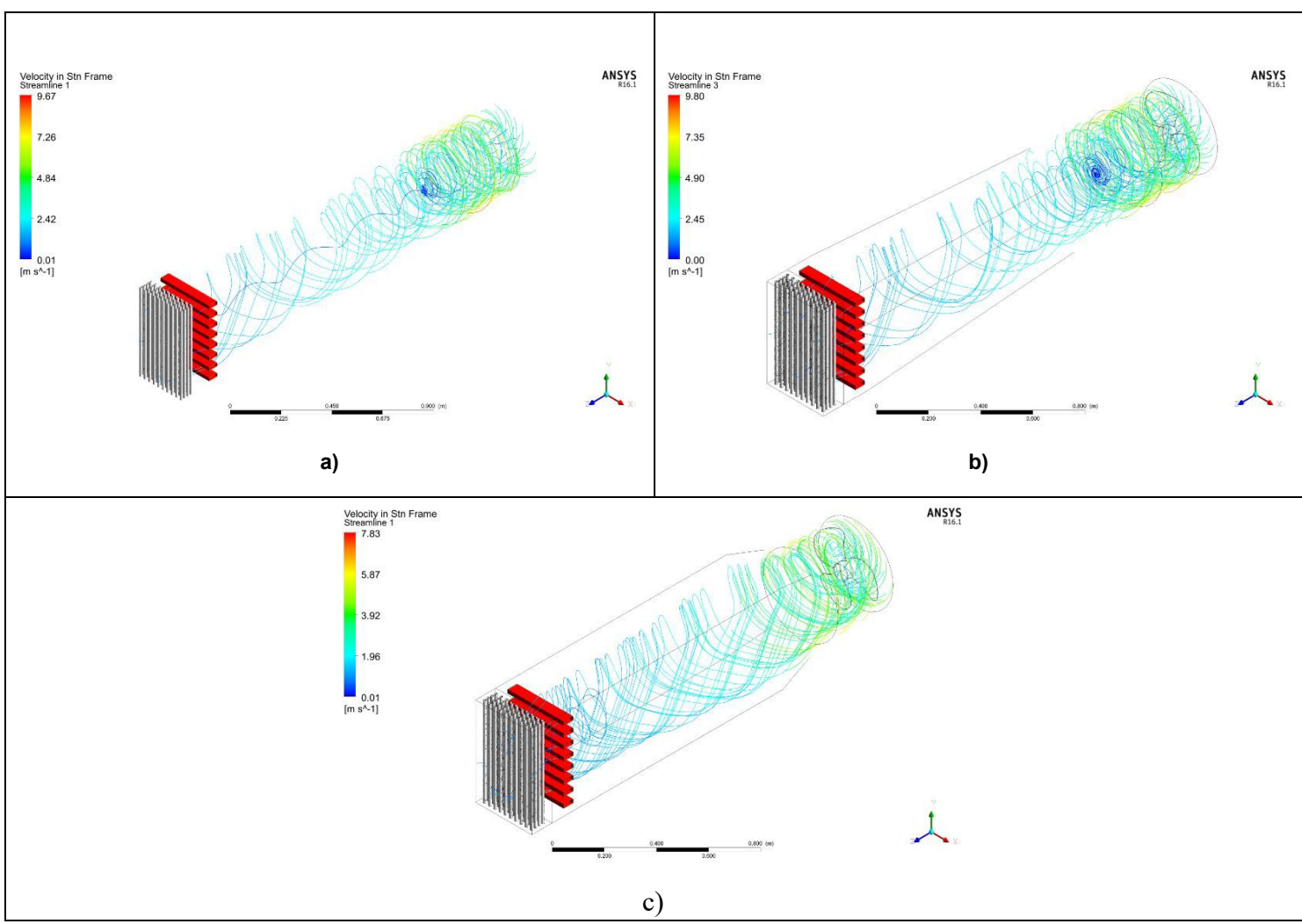

**Figura 4.1 Líneas de corriente a) Modelo 1, b) Modelo 2, c) Modelo 3**

Como se mencionó antes, se configuraron planos transversales y longitudinales en la geometría. En ellos se proyectaron contornos de velocidad y vectores. Esto agiliza el procedimiento de análisis de resultados.

En la figura 4.2 se puede observar como el comportamiento del aire resulta similar en los 3 modelos, a pesar de que la geometría del ducto cambia de uno a otro. Las velocidades del aire resultan no satisfactorias, debido a que no son uniformes y la manera en que el flujo entra no es de forma totalmente perpendicular a los tubos. Esto eventualmente dificultara la transferencia de calor.

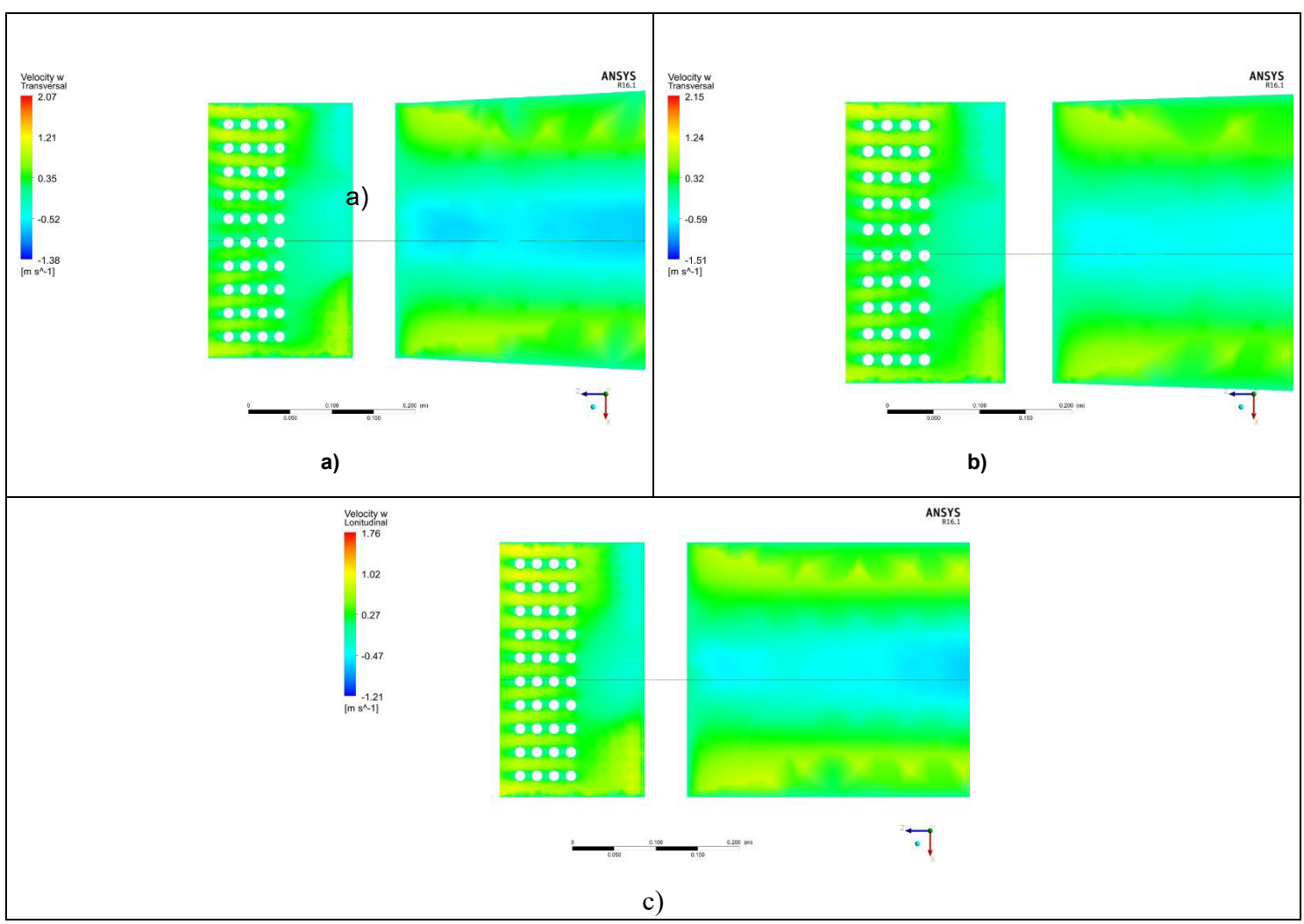

**Figura 4.2 Contornos de velocidad, vista superior a) Modelo 1, b) Modelo 2, c) Modelo 3**

Como era esperado, debido a la manera en que el ventilador expulsa el aire, las mayores velocidades tienden a concentrarse o acumularse en las paredes del ducto. De igual manera se puede observar el mismo fenómeno en los 3 modelos (fig. 4.3).

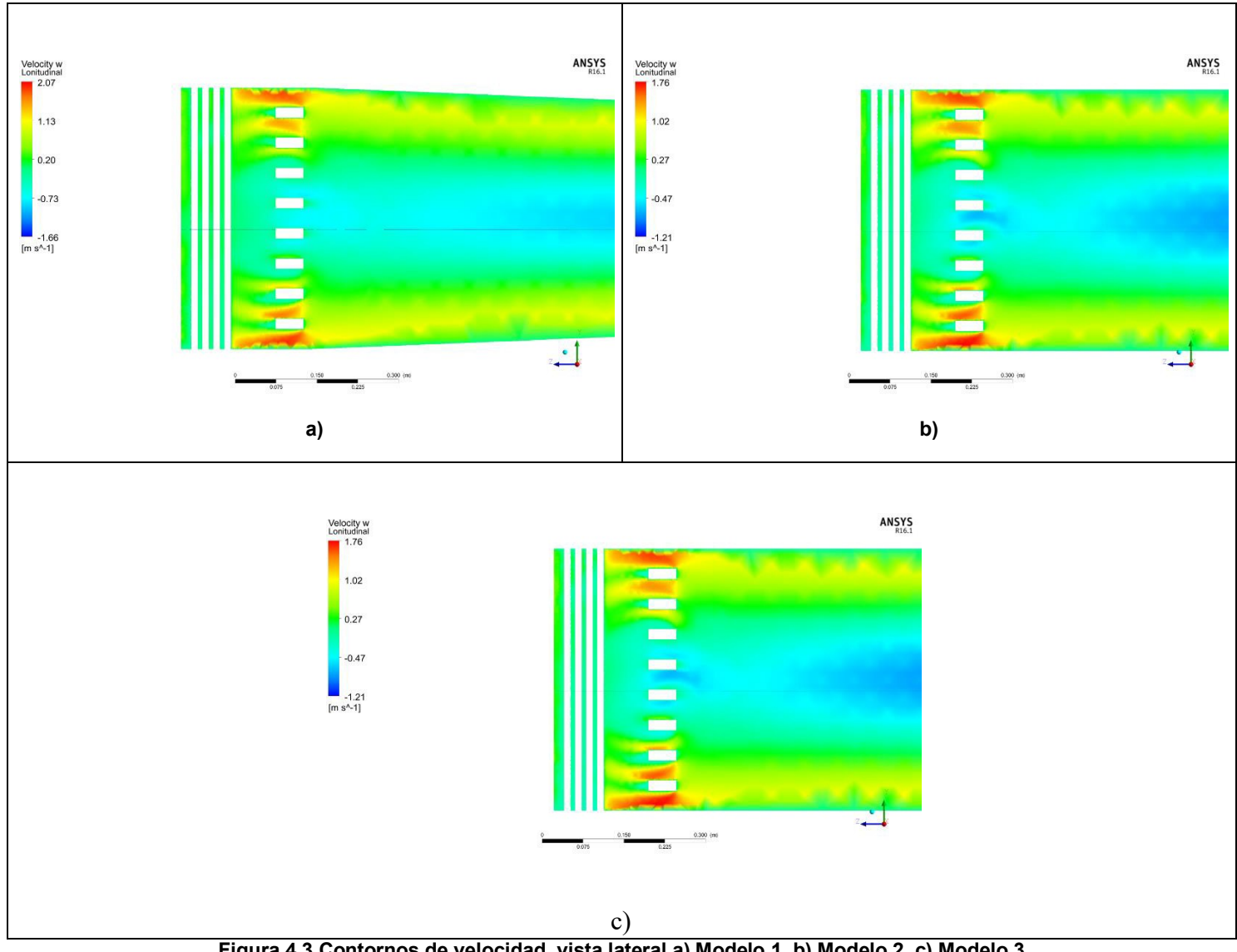

**Figura 4.3 Contornos de velocidad, vista lateral a) Modelo 1, b) Modelo 2, c) Modelo 3**

Los datos resultantes en los 3 modelos no cumplen con los objetivos planteados en cuanto a velocidad y desarrollo de flujo se refiere. La manera en que un ventilador de flujo axial expulsa el aire es que la magnitud de la velocidad tiende a ser mayor hacia las paredes del ducto. Este fenómeno se aprecia en los contornos de velocidad y representa un reto para corregirlo.

## **4.2 Modelo 1.1**

La implementación de un direccionador de flujo había sido planteada previamente, sin embargo, era necesario obtener los primeros resultados para valorar el uso de uno. Una vez teniendo dichos resultados, se decidió acoplar un direccionador en el modelo que demostró mayor desempeño con respecto a los demás (distribución de aire uniforme y velocidad). Por otra parte, se tomó en cuenta la dificultad de fabricación del posible direccionador siendo el modelo 1 el óptimo como dominio de estudio.

El modelo 1.1 cuenta con un direccionador (Fig. 4.4 a) en la parte inicial del ducto, en el que la geometría del ducto es totalmente cilíndrica. Cuenta con un arreglo de 137 tubos de 2.2 cm de diámetro interno y 50 cm de largo. Con esto se buscó obtener un fluido totalmente lineal a la salida del direccionador y de esa manera alcanzar un flujo perpendicular desarrollado al intercambiador de calor.

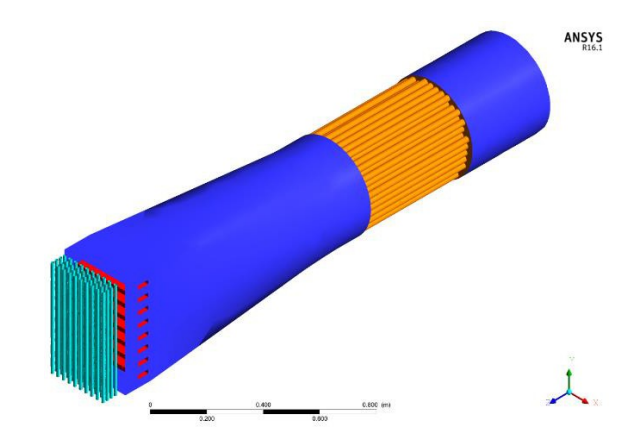

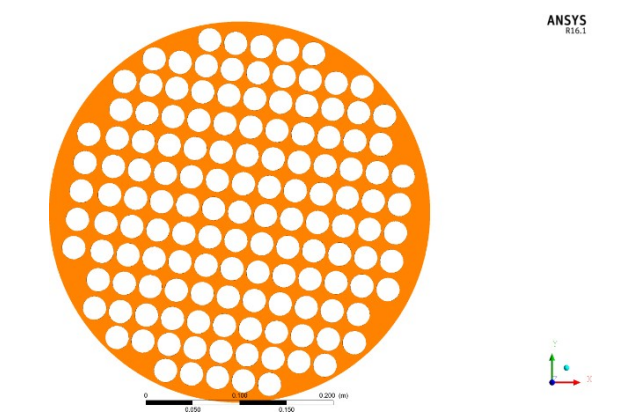

**Figura 4.4 Modelo 1.1 a) vista isométrica modelo completo, b) vista frontal direccionador**

Este modelo presento una mejor distribución de aire en comparación de los 3 modelos anteriores. En la figura 4.5, se observan líneas de corriente de aire mostrando que el flujo se endereza gracias al direccionador.

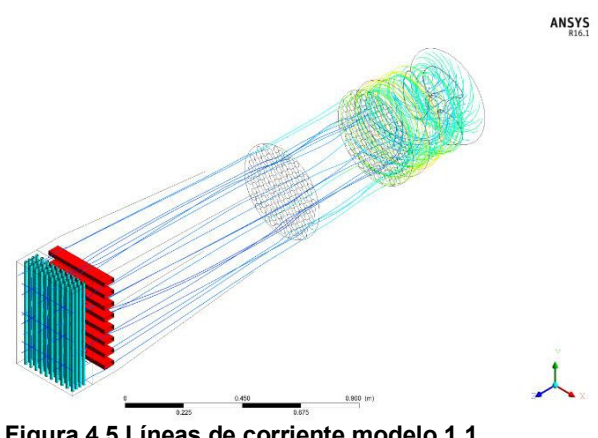

**Figura 4.5 Líneas de corriente modelo 1.1**

Pese a lo anterior, continúa el problema de la magnitud de la velocidad (valores mayores a los 2 m/s) y sin ser uniforme en toda la sección transversal del ducto y a la entrada del intercambiador esto se puede apreciar en la figura 4.5 (a) y (b. Por lo tanto, se requiere de realizar más modificaciones a las geometrías. En cuanto al direccionador se refiere, mostró ser eficaz para corregir la dirección del flujo. Es importante destacar como el direccionador es, hasta ahora, la modificación o adición

más significativa al diseño. Si bien aún no son los resultados esperados, el direccionador de flujo da una pauta para poder seguir modificando el diseño.

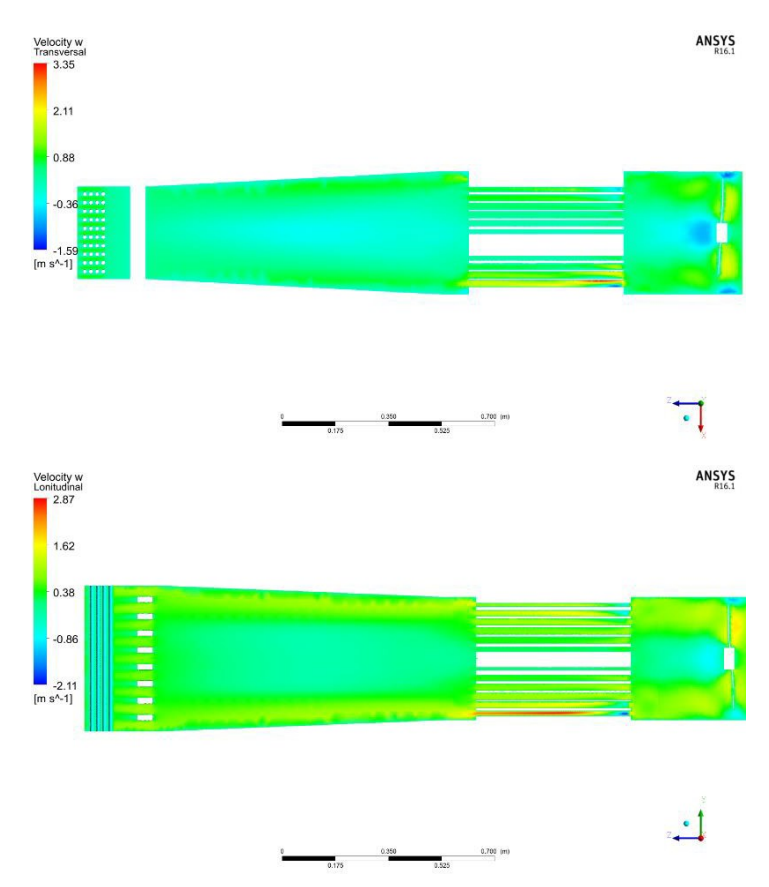

**Figura 4.6 Contornos de velocidad en a) corte transversal y, b) corte longitudinal**

Otra característica que presento este modelo, aun con el direccionador, es la recirculación de aire en la sección media, la figura 4.6 (c) y (d) muestra vectores de velocidad con los que se aprecia dicho comportamiento.

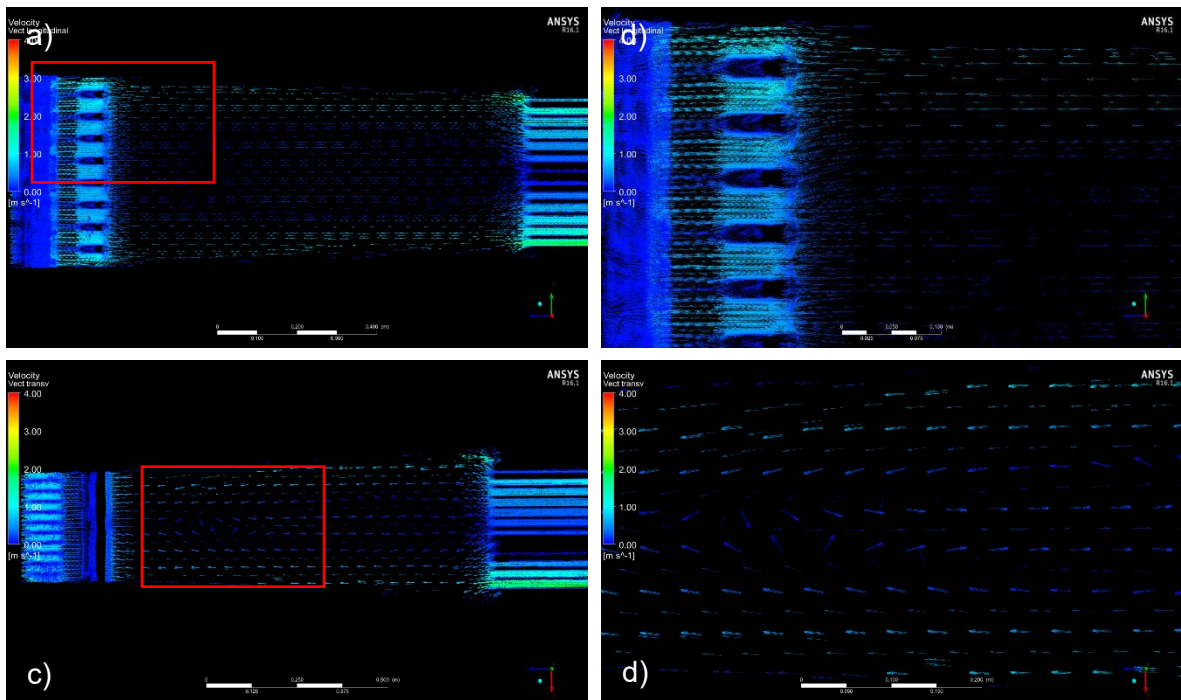

**Figura 4.7 Vectores de velocidad modelo 1.1; a) corte longitudinal, b) vista de detalle en corte longitudinal, c) corte transversal y d) vista de detalle en corte transversal,**

## **4.3 Modelo 4**

Los resultados del modelo 1.1 presentan cierta mejoría, sin embargo, no es la esperada. La propuesta de continuar con alguno de los modelos anteriores se descartó y se diseñó un nuevo modelo.

En el modelo 4 se busca concentrar el flujo de aire que pasa a través del ducto en una especie de cuello de botella o sección de reducción, con la finalidad de que a partir de ese punto se pueda uniformizar y que las velocidades en la sección transversal del ducto sean iguales en cualquier punto. Fig. 4.7

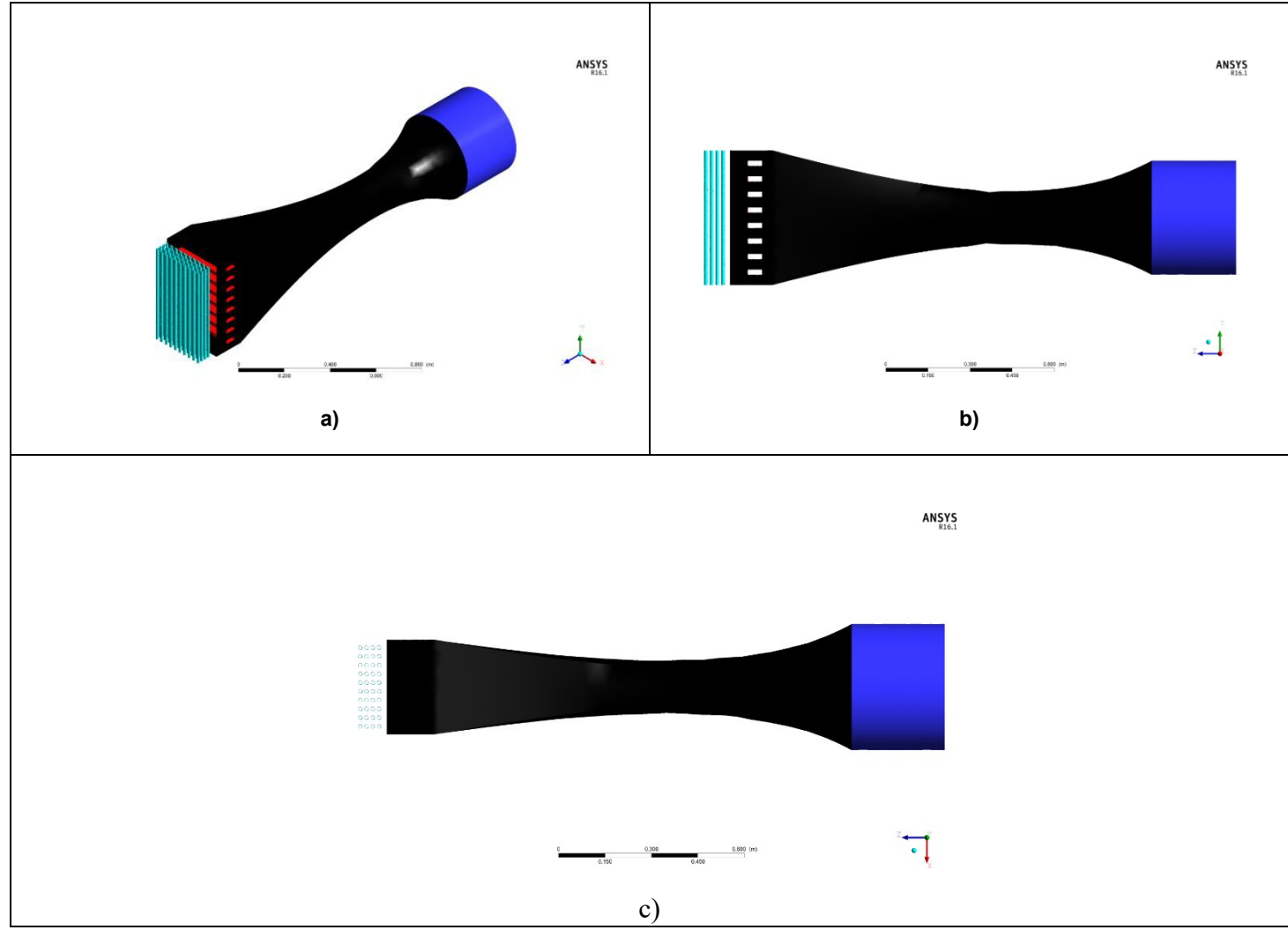

**Figura 4.8 Modelo 4 a) vista isométrica, b) vista lateral, c) vista superior.**

El análisis de las líneas de corriente mostradas en la figura 4.8, muestran que la distribución de aire mejora con respecto a los primeros 4 modelos. Sin embargo, al no contar con un direccionador, no es completamente perpendicular al intercambiador.

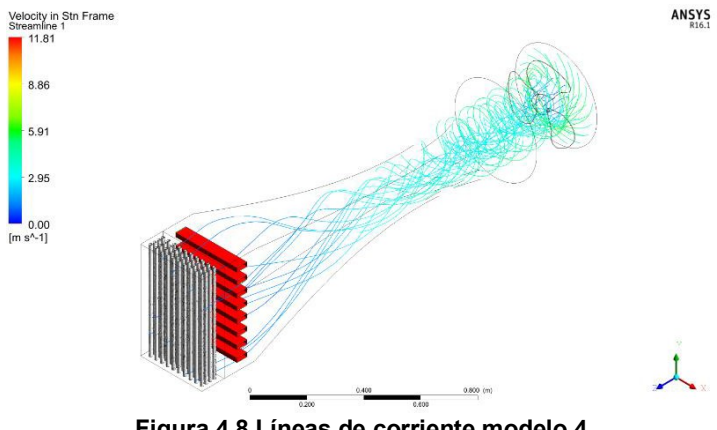

**Figura 4.8 Líneas de corriente modelo 4**

A pesar de lo anterior, el diseño en forma de cuello de botella definitivamente funciona, en la figura 4.9, se aprecia como justo en esa zona la velocidad es uniforme.

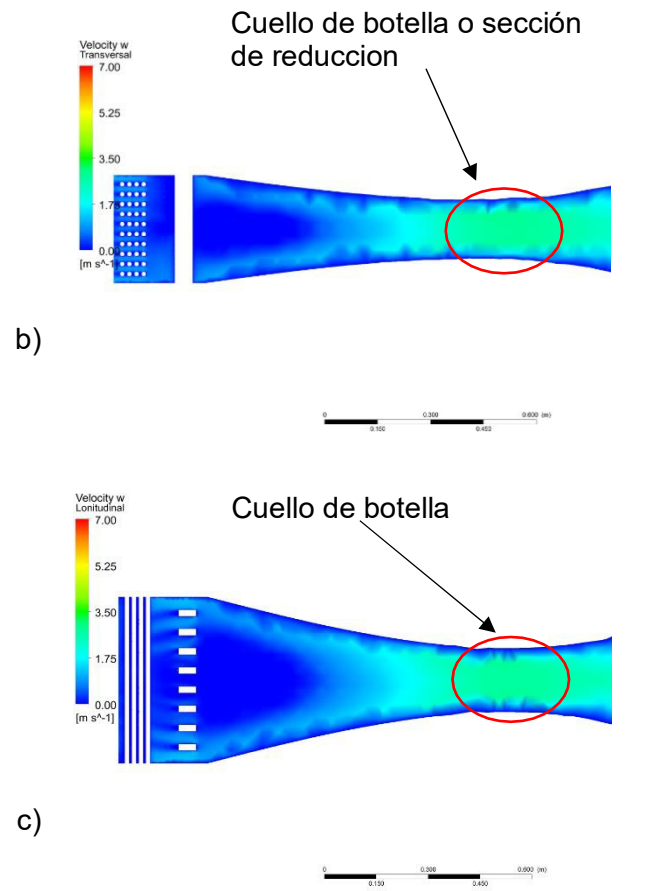

**Figura 4.9 Contornos de velocidad a) corte transversal y b) corte longitudinal**

Hacia el final del ducto también se puede observar la existencia de recirculación de aire, esto debido al cambio de geometría relativamente rápida.

En la figura 4.9 se muestran vectores de velocidad para poder observar dicho fenómeno.

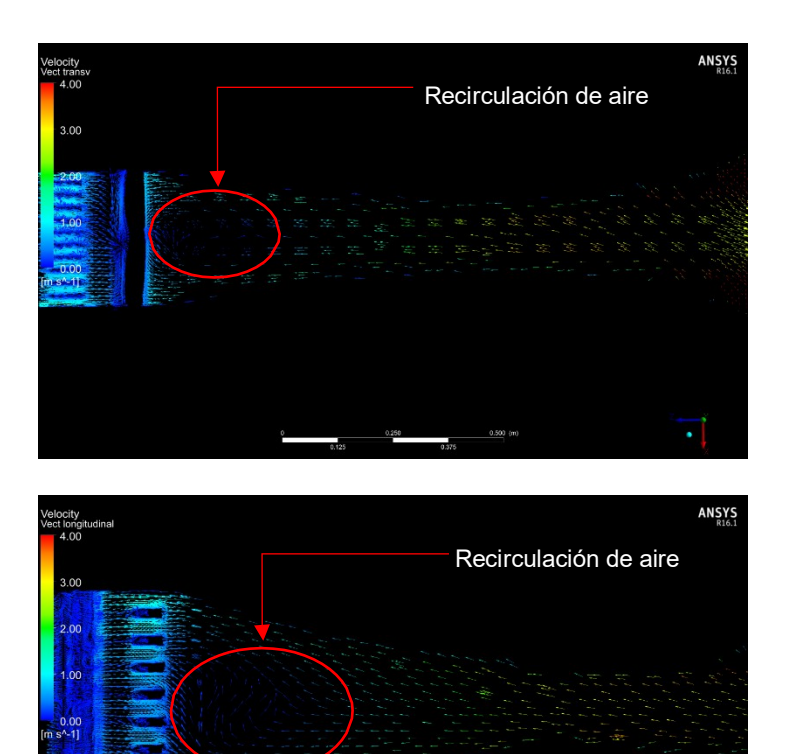

**Figura 4.10 Vectores de velocidad a) vista superior y b) vista lateral**

Sin embargo, el objetivo principal de la zona de estrangulamiento se cumplió, al concentrar el flujo en esa sección para que no exista una diferencia significativa entre las velocidades del aire que se encuentran más cerca de las paredes del ducto con las que están justo a la mitad.

## **4.4 Modelo 4.1**

Con base a los resultados del modelo 1.1, en el que, gracias al direccionador, mejora de manera significativa la distribución de aire y al desempeño del modelo 4, se desarrolló el modelo 4.1., En el que se aumentó la longitud de la sección del ducto, y se instaló un direccionador en la llamada zona de "cuello de botella o estrangulamiento", misma zona fue modificada. El diseño de la sección de estrangulamiento es totalmente cilíndrica para efectos de facilitar el proceso de fabricación e instalación del direccionador y ducto. En la figura 4.10 (b) se muestra el modelo 4.1 en diferentes vistas.

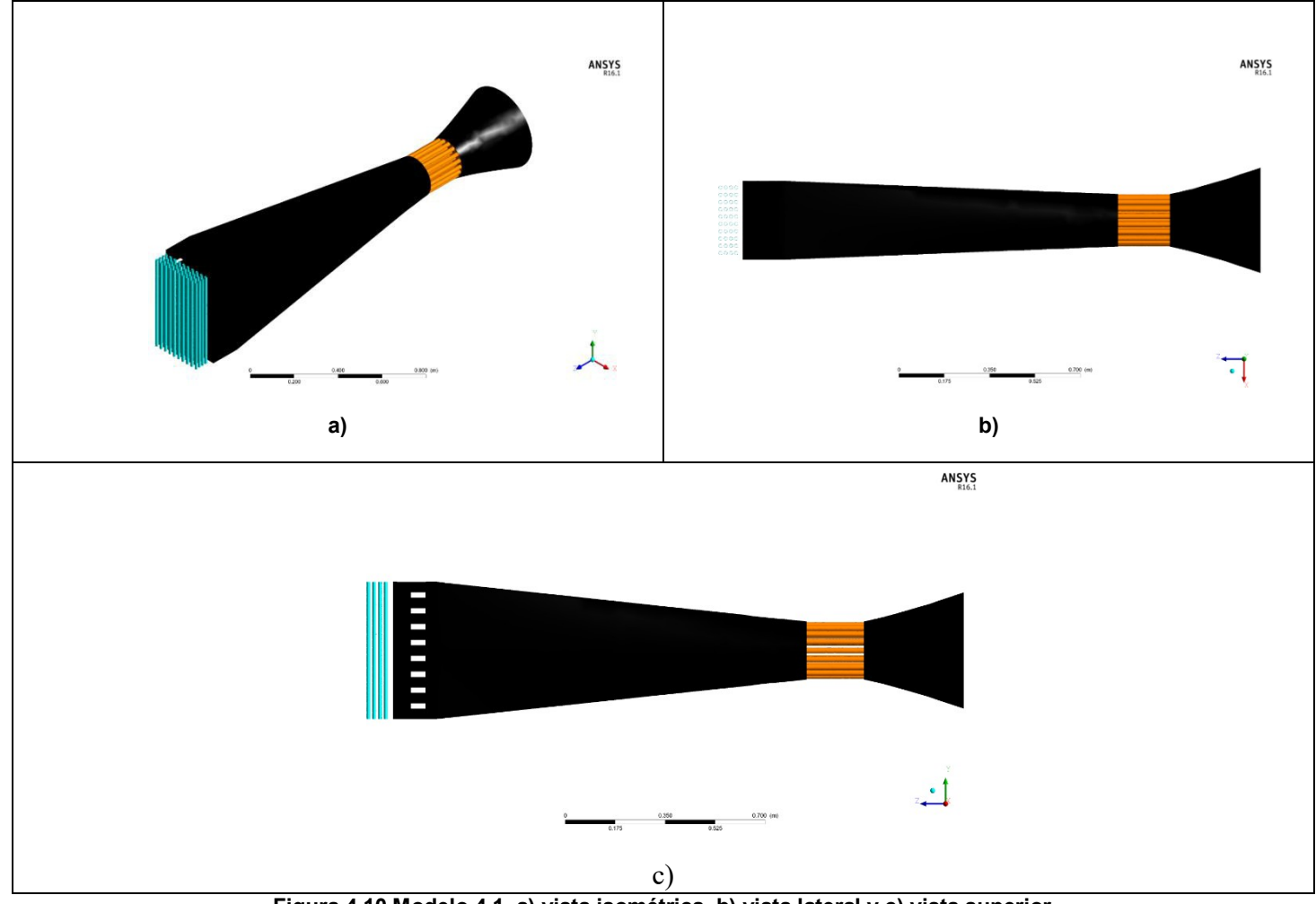

**Figura 4.10 Modelo 4.1, a) vista isométrica, b) vista lateral y c) vista superior**

En cuanto al direccionador se refiere, se modificó en cuanto a la longitud, numero de cilindros y diámetro con respecto al anteriormente presentado.

El actual diseño consta de 37 cilindros de 2 cm de diámetro cada uno y 20 cm de longitud. Estas modificaciones se realizaron por las siguientes razones:

- Se consideró una relación entre la longitud y el diámetro de los tubos, es decir: la longitud del tubo debe ser al menos de 10 veces el tamaño de diámetro del mismo. Para que el flujo dentro de cada uno de los cilindros se desarrolle adecuadamente.
- El número de cilindros redujo principalmente el tiempo de cómputo o simulación. El modelo anterior presentaba mayor cantidad de cilindros, así como una distancia menor uno del otro, requiriendo elementos de malla mucho más finos y, por lo tanto, una demanda de proceso mayor al ordenador (computadora).

Es importante destacar que las velocidades que se muestran en todas las imágenes correspondientes al ducto 4.1, presentaron un cambio de flujo másico a la entrada. Los resultados que presentó el modelo 4.1 a ese flujo másico fueron satisfactorios, sin embargo, las velocidades tanto en la sección del ducto como a la entrada del intercambiador, fueron más altas de lo esperado.

En las condiciones de frontera, se estableció que, la velocidad más baja en el ventilador succiona aire a razón de 0.093 kg/s

Es por ello que, mediante una extrapolación de los datos obtenidos por el muestreo del ventilador, se modificó el valor de flujo másico a 0.05 kg/s y el ventilador operará a una velocidad angular de 550 rpm.

Estableciendo estas condiciones de trabajo como las ideales para este modelo.

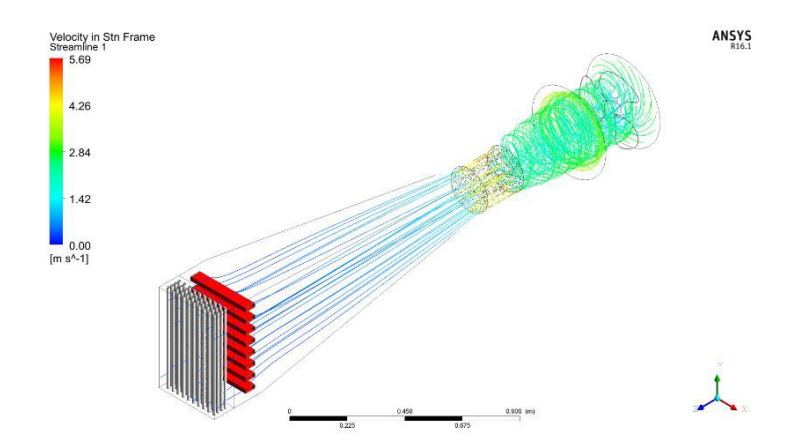

**Figura 4.11 Modelo 4.1; líneas de corriente vista isométrica**

Este modelo presentó resultados mucho más satisfactorios. En cuanto al direccionador se refiere, la ubicación es la más adecuada, ya que logra corregir el sentido del aire y da suficiente espacio posterior para que el aire no presente ningún tipo de recirculación o remolinos (vorticidad). Los contornos de velocidad de la figura 4.12 muestran como el modelo presenta los resultados esperados.

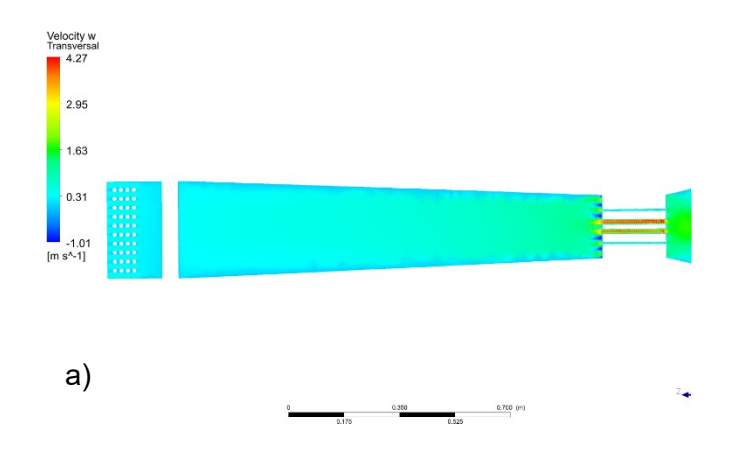

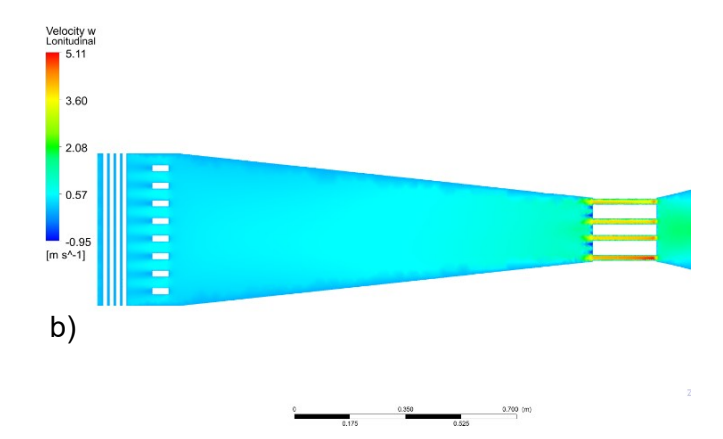

**Figura 4.12 Modelo 4.1; contornos de velocidad corte a) transversal y b) longitudinal**

Con ayuda de vectores, como muestra la figura 4.13, es posible observar el comportamiento del aire a la entrada y a través del intercambiador de calor, en las zonas de los tubos (corte transversal) y resistencias eléctricas (corte longitudinal).

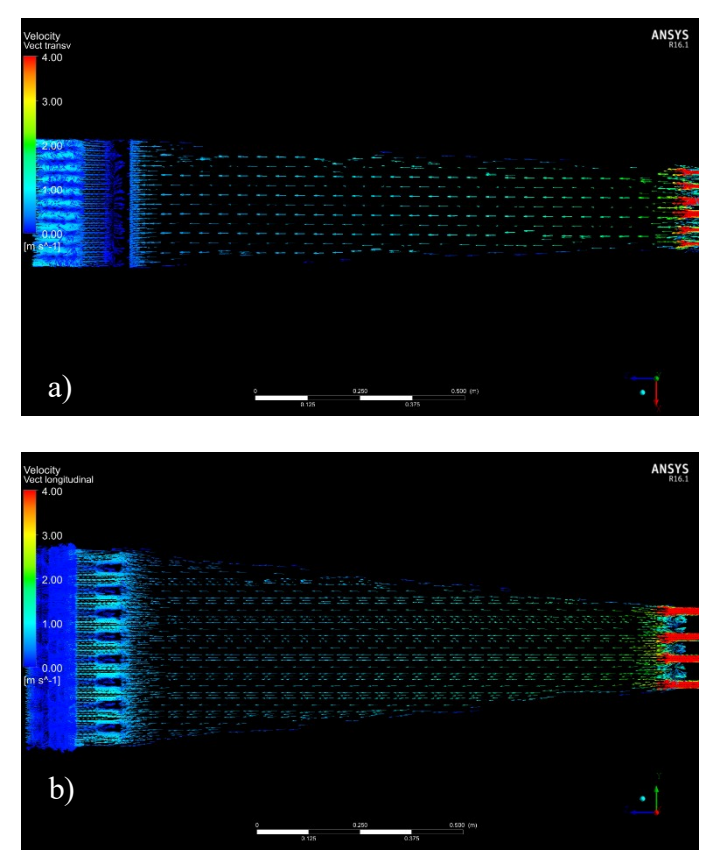

**Figura 4.13 Vectores de velocidad a) corte transversal y b) corte longitudinal**

El flujo de aire en el modelo 4.1 es satisfactorio. No presenta recirculación de aire en ningún momento, es completamente normal al intercambiador, las velocidades son uniformes a la entrada del intercambiador y el direccionador funciono de manera esperada. Se definió el modelo 4.1 como el óptimo para el análisis de las temperaturas y la transferencia de calor.

La tabla 4.1 muestra las velocidades promedio tanto en la sección media del ducto como a la entrada del intercambiador.

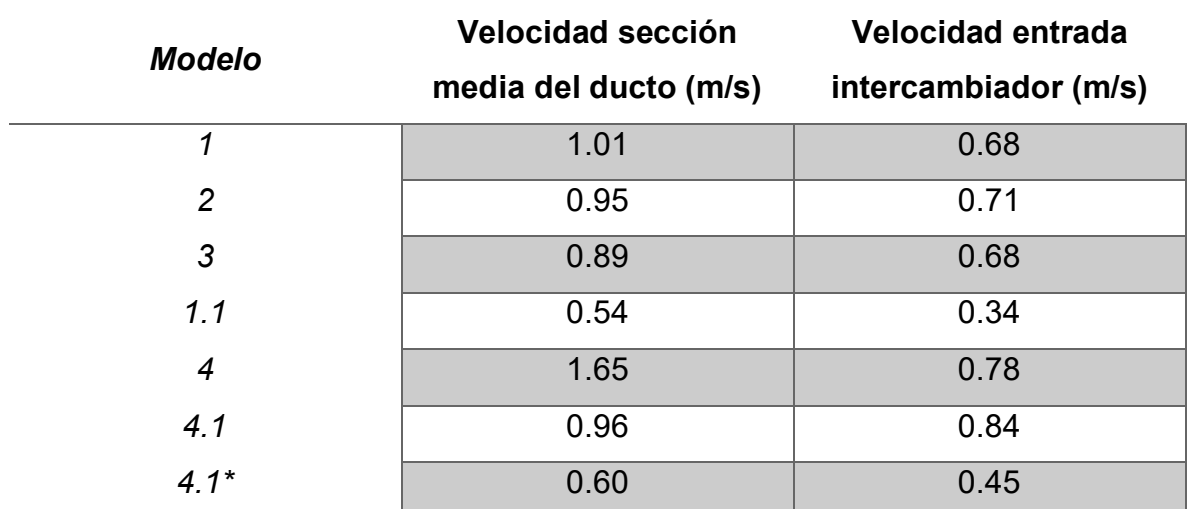

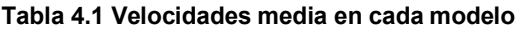

*\*Flujo másico de entrada de 0.05 kg/s y 550 rpm.*

## **4.5 Análisis de temperaturas y transferencia de calor**

El modelo 4.1 es el modelo en el que se basaron los cálculos de transferencia de calor.

En el laboratorio de Termohidráulica del CIICAp existe el modelo físico de un "Intercambiador de calor experimental" con el cual se está llevando a cabo la investigación actual, dicho intercambiador cuenta con 9 termopares, tanto a la

entrada como a la salida, estando distribuidos uniformemente a lo largo y ancho del equipo. Cada uno de estos termopares adquiere datos de temperatura y mediante un promedio se obtiene la temperatura de entrada y salida del intercambiador.

Para recrear las mismas condiciones de trabajo y análisis en la simulación se colocaron 9 puntos de muestreo en la misma ubicación de la entrada y salida del intercambiador. La figura 4.13 muestra la ubicación de estos puntos en la simulación.

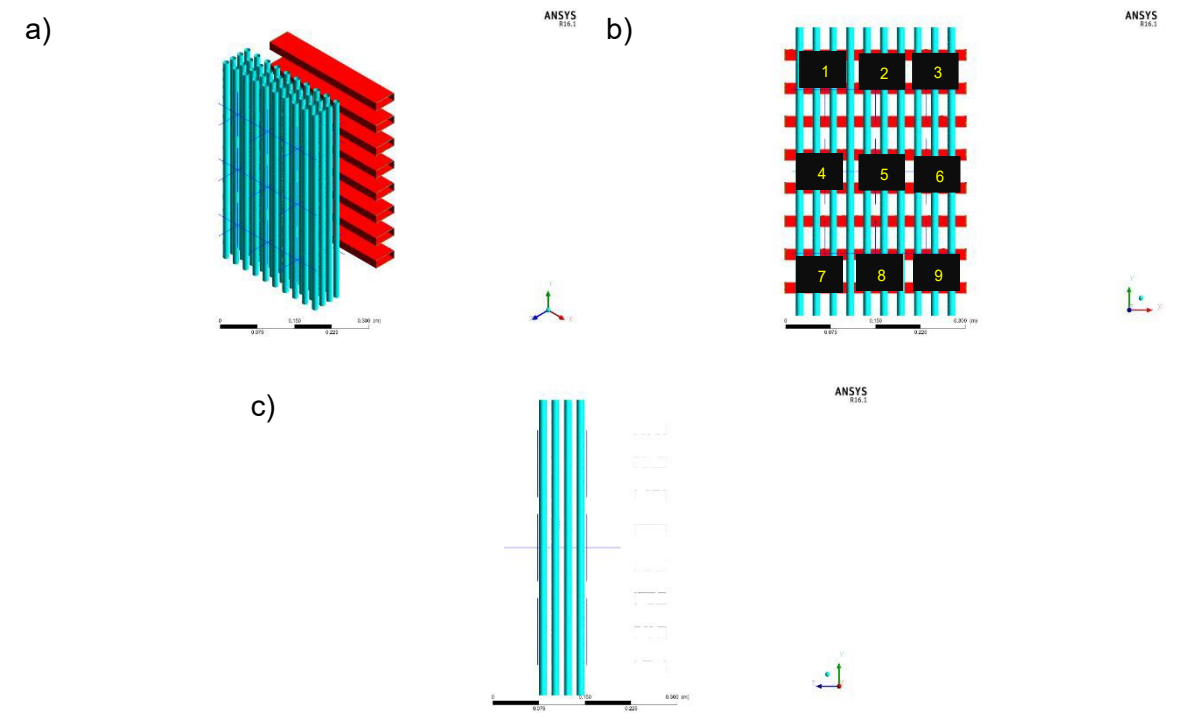

**Figura 4.13 Ubicación puntos de muestreo para temperatura en la simulación; a) vista isométrica, b9 vista frontal, desde la salida del intercambiador y c) vista lateral de tubos**

Como se mencionó en el capítulo 3, la temperatura de las resistencias se estableció a 500 K. A continuación, se muestran imágenes correspondientes al análisis de temperatura con esa condición e trabajo.

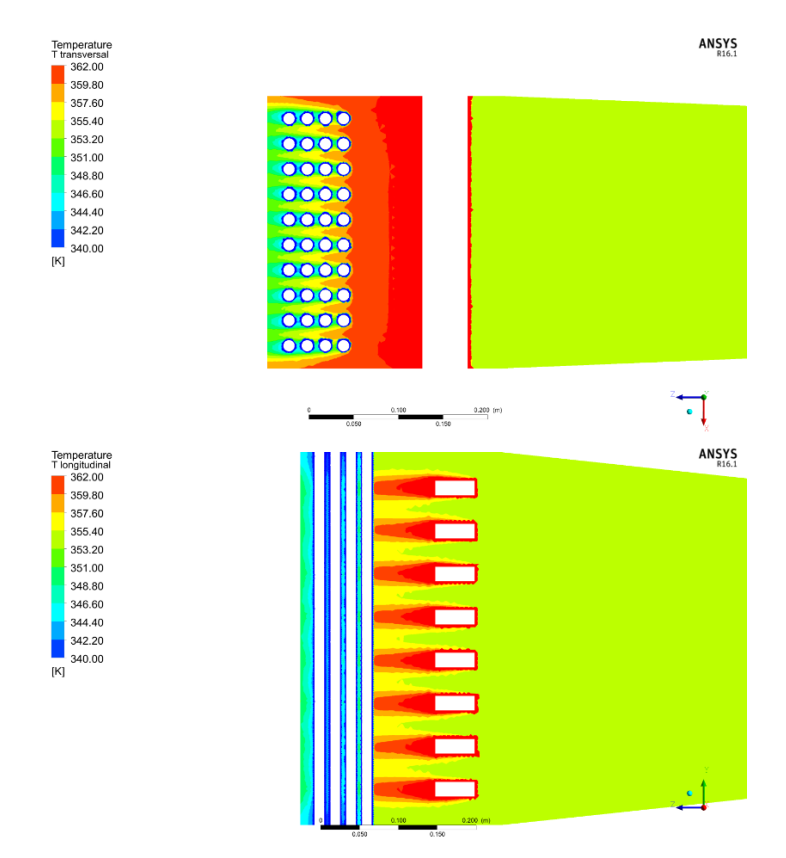

**Figura 4.14 Contornos de temperatura modelo 4.1 a) corte transversal, b) corte longitudinal**

La figura 4.14 muestra la transferencia de calor entre las resistencias eléctricas y el aire que incide sobre las mismas, llevándose a cabo de manera satisfactoria. La distribución del aire resulta ser óptima para que la transferencia de calor se realice de forma uniforme. La temperatura promedio esperada a la entrada era de 333 K (previamente reportado), sin embargo el análisis de temperatura promedio a la entrada fue de 361 K y una temperatura promedio de salida de 344 K..

Por otra parte, se realizaron dos simulaciones posteriores con una variación de temperatura de las resistencias; 400 K y 450 K. Esto con la finalidad de obtener más datos los cuales eventualmente servirán como referencia para alcanzar la temperatura promedio de entrada deseada.

La tabla 4.1 muestra la temperatura a la entrada del intercambiador en cada punto de muestreo en la simulación, con temperaturas de resistencias de 400, 450 y 500K.

| <b>Punto de</b><br>muestreo | 400 K  | 450 K  | 500 K  |
|-----------------------------|--------|--------|--------|
| 1                           | 329.9  | 345.4  | 360.9  |
| $\overline{2}$              | 329.69 | 345.08 | 360.5  |
| 3                           | 330.02 | 345.56 | 361.1  |
| 4                           | 330.21 | 345.84 | 361.5  |
| 5                           | 329.79 | 345.22 | 360.7  |
| 6                           | 330.15 | 345.76 | 361.4  |
| 7                           | 330.04 | 345.6  | 361.2  |
| 8                           | 329.71 | 345.1  | 360.5  |
| 9                           | 330.04 | 345.59 | 361.2  |
| <b>Promedio</b>             | 329.95 | 345.59 | 360.01 |

**Tabla 4.2 Temperaturas de entrada capturadas en cada punto de muestreo**

Con estos datos fue posible calcular mediante una interpolación lineal, la temperatura inicial que se requiere en las resistencias para poder alcanzar la temperatura a la entrada del intercambiador adecuada (333 K).

$$
y = y0 + \left(\frac{y1 - y0}{x1 - x0}\right) * (x - x0)
$$
\n(4.1)

$$
y = 414.99 K
$$

Obteniendo un valor de 415 K como la temperatura a la que las resistencias deberían permanecer o funcionar.

La tabla 4.3 muestra los valores de temperatura a la entrada del intercambiador cuando las resistencias fueron elevadas a 415 K.

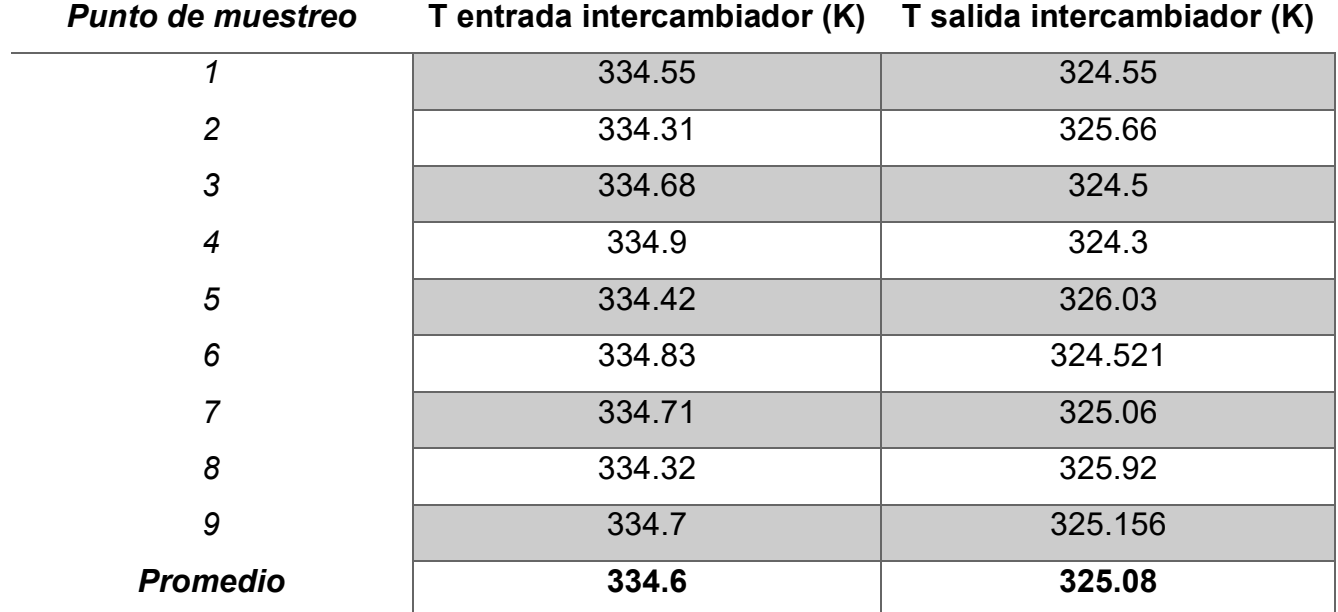

#### **Tabla 4.3 Temperaturas de entrada al intercambiador cuando resistencias están a 415 K**

## **4.6 Cálculos de transferencia de calor**

Para el cálculo de transferencia de calor y efectividad, es importante mencionar que este tipo de cálculos requiere de valores específicos que en ocasiones una simulación (como es en este caso) no puede proporcionar. Tal es el caso del flujo volumétrico que pasa a través de los tubos y temperatura de entrada como de salida del agua. Por lo tanto, se recurrió a trabajos de tesis anteriores para utilizar datos de temperatura de salida del agua, o flujo másico del agua igualmente.

En la simulación, la condición de frontera introducida fue de una temperatura superficial de tubos, la cual es de 25°C. Esta temperatura no será utilizada para los cálculos. Por consiguiente, la "Tabla 4.4, Resultados de pruebas experimentales"

(Castañeda, Control e Instrumentacion de un Intercambiador de Calor Experimental, 2017) muestra los datos a utilizarse. En la tabla se observan 5 diferentes caudales de operación. Para un cálculo inicial, se ocupó un caudal de 15.53 l/min y las temperaturas correspondientes.

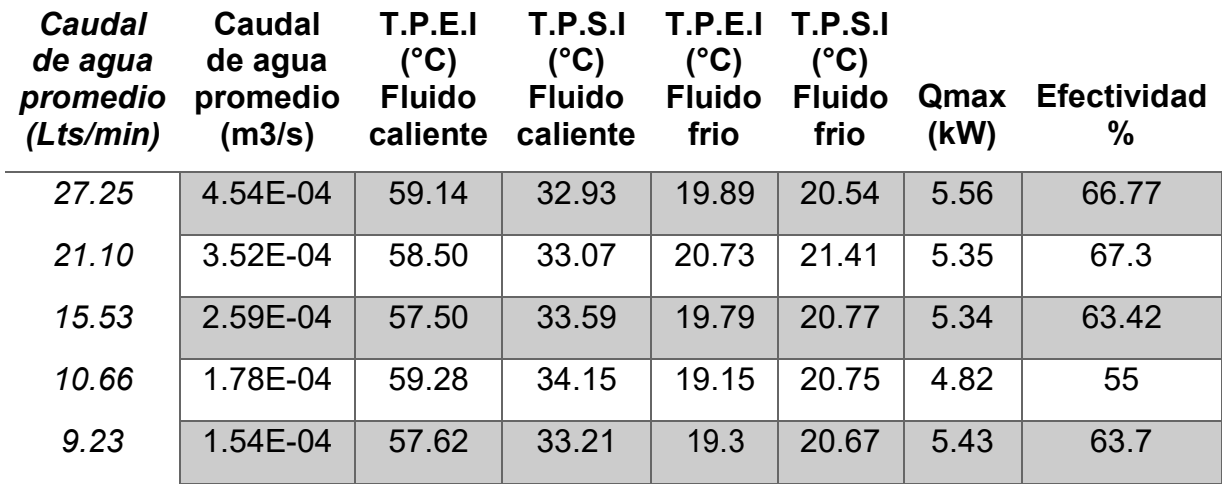

**Tabla 4.4 Resultados de pruebas experimentales** *(Castañeda, Control e Instrumentacion de un Intercambiador de Calor Experimental, 2017)*

Donde:

T.P.E.I = Temperatura promedio a la entrada del intercambiador

T.P.S.I = Temperatura promedio a la salida del intercambiador

Qmax= Calor máximo transferido

Datos de referencia para el agua:

$$
T_{E_{H_2O}} = 19.79^{\circ}C, \quad T_{S_{H_2O}} = 20.77^{\circ}C, M_{V_{H_2O}} = 15.53 \text{ l/min}
$$

Como siguiente paso es obtener las propiedades del agua a la temperatura a la que se está trabajando.

**Tabla 4.5 Propiedades del agua saturada**

Propiedades termodinámicas del agua:

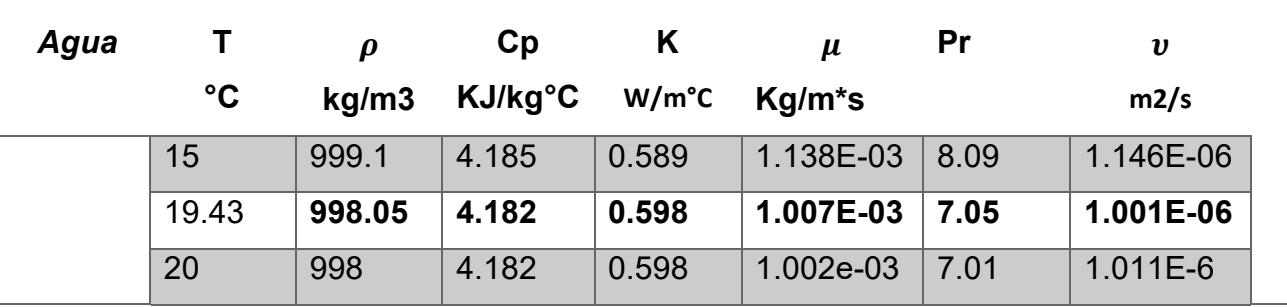

De nueva cuenta se recurre a la ecuación 4.1 para obtener las propiedades del agua a 19.43°C.

Para densidad del aire  $\rho$ :

$$
y = 999.1 + ((\frac{998 - 999.1}{20 - 15}) * (19.43 - 15)) = 998.05 kg/m^3
$$

Para calor especifico Cp:

$$
y = 4.185 + \left( \left( \frac{4.182 - 4.185}{20 - 15} \right) * (19.43 - 15) \right) = \frac{4.182KJ}{kg^{\circ}C}
$$

Para coeficiente convectivo:

$$
y = 0.589 + ((\frac{0.598 - 0.589}{20 - 15}) * (19.43 - 15)) = 0.598 \text{W/m}^{\circ}\text{C}
$$

Para viscosidad dinámica:

$$
y = 1.138E - 03 + ((\frac{1.002e - 03 - 1.138E - 03}{20 - 15}) * (19.43 - 15))
$$
  
= 1.007E - 03Kg/m \* s

Para número de Prandtl:

$$
y = 8.09 + \left( \left( \frac{7.01 - 8.09}{20 - 15} \right) * (19.43 - 15) \right) = 7.05
$$

Para viscosidad cinemática:

$$
y = 1.146E - 06 + \left(\left(\frac{1.011E - 6 - 1.146E - 06}{20 - 15}\right) * (19.43 - 15)\right) = 1.001E - 06 \text{ m2/s}
$$

Se determina el flujo másico:

$$
M_{M_{H_2O}} = M_{V_{H_2O}} * \rho_{H_2O@25°C} \tag{4.2}
$$

Donde  ${M}_{V_{H\!}_\mathcal{D}}$ es el flujo volumétrico del agua:

$$
M_{M_{H_2O}} = 2.59E - 4*997 \frac{kg}{m3} = 0.258 kg/s
$$

Se calcula la capacidad calorífica del fluido frio:

$$
C_{cc} = M_{M_{H_2O}} * C_{pc} \tag{4.3}
$$

$$
C_{cc} = 0.258 \frac{kg}{s} * 4.18 \frac{\text{KJ}}{\text{kg}^{\circ} \text{C}} = 1.079 \frac{KW}{c}
$$

Se determina la velocidad con la que se desplaza el fluido:

Donde  $C_{pc}$  es el calor especifico del fluido frio

$$
V = \frac{M_{M_H \rho}}{\rho * A_{\text{tubo}}} \tag{4.4}
$$

Donde  $A_{tubo} = 4.33E - 04m^2$ , el es igual al área del tubo de alimentación de agua del intercambiador (Castañeda, Simulación Numérica y Construcción de un Intercambiador de Calor Experimental, 2014)

$$
V = \frac{0.258 \, kg/s}{998.05 \frac{kg}{m^3} * 4.33E - 04m^2} = 0.6 m/s
$$

Se calcula el número de Reynolds:

$$
Re = \frac{V * D_{int} * \rho}{\mu} = \frac{V * D_{int}}{\nu}
$$
\n(4.5)

Donde  $D_{int} = 0.0235m$ , el cual es el diámetro interno del tubo (Castañeda, Simulación Numérica y Construcción de un Intercambiador de Calor Experimental, 2014)

$$
Re = \frac{\frac{0.6m}{s} * 0.0235m}{1.001E - 06m^2/s} = 13889.23
$$

Se calcula el número de Nusselt:

$$
Nu = 0.023 * Re0.8 * Pr0.4
$$
 (4.6)

$$
Nu = 0.023 * 13889.23^{0.8} * 7.05^{0.4} = 103.58
$$

Finalmente se calcula el calor transferido:

$$
Q = M_{M_{H_2O}} * C_p (T_S - T_E)
$$
 (4.7)

Donde  $T_S y T_E$ son las temperaturas de salida y de entrada del agua, respectivamente.

$$
Q = 0.258 \frac{kg}{s} * \frac{4.182 \text{KJ}}{\text{kg}} \text{C} (20.77 \text{°C} - 19.79 \text{°C}) = 1.059 \text{KW}
$$

**Datos de referencia para aire**

$$
T_{\bar{\mathcal{F}}o} = 61.45^{\circ}C, \quad T_{2^{\circ}o} = 51.94^{\circ}C, \, M_{M_{o}} = 0.05 \, kg/s
$$

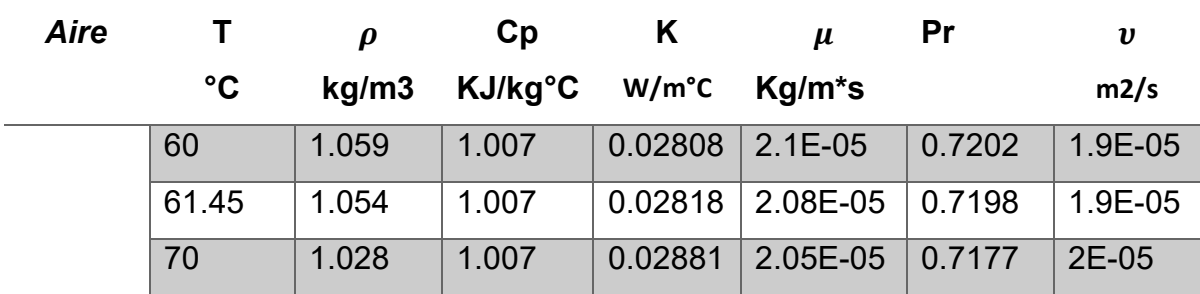

**Tabla 4.6 Valores de aire a 1 atm**

Para densidad del aire  $\rho$ :

$$
y = 60 + \left(\frac{1.028 - 1.059}{70 - 60}\right) * (61.45 - 60) = 1.0545 kg/m^3
$$

Para calor especifico Cp:

$$
y = 1.007 + \left( \left( \frac{1.007 - 1.007}{70 - 60} \right) * (61.45 - 60) \right) = \frac{1.007 KJ}{kg^{\circ} C}
$$

Para coeficiente convectivo:

$$
y = 0.02881 + ((\frac{0.02808 - 0.02881}{70 - 60}) * (61.45 - 60)) = 0.02818 \text{W/m}^{\circ}\text{C}
$$

Para viscosidad dinámica:

$$
y = 1.138E - 03 + ((\frac{1.002e - 03 - 1.138E - 03}{70 - 60}) * (61.45 - 60))
$$
  
= 1.007E - 03Kg/m \* s

Para número de Prandtl:

$$
y = 0.7202 + \left( \left( \frac{0.7177 - 0.7202}{70 - 60} \right) * (61.45 - 60) \right) = 0.7198
$$

Para viscosidad cinemática:

$$
y = 1.9E - 05 + \left( \left( \frac{2E - 05 - 1.9E - 05}{70 - 60} \right) * (61.45 - 60) \right) = 1.9E - 05m2/s
$$

El diámetro hidráulico  $D_h = 0.3729m$  (Castañeda, Simulación Numérica y Construcción de un Intercambiador de Calor Experimental, 2014), por lo tanto, a partir de la ecuación 4.5, se puede calcular el número de Reynolds del aire:

$$
Re = \frac{0.57m}{1.9E - 0.3729m} = 11129.02
$$

Para el cálculo d enumero de Nusselt, se basa en las correlaciones empíricas (Sadik, 2002), por el arreglo de los tubos del intercambiador así como el valor del número de Reynolds  $(10^3 < Re < 10^5)$  que ya se calculó.

$$
N_{ub} = 0.27 * \text{Cn} * Re^{0.63} * Pr^{0.36} * \left(\frac{Pr}{Pr_w}\right)^{0.25}
$$
\n(4.8)

Donde Cn es un factor de correlacion basado en tablas y es igual a 1

$$
Pr_w = \frac{\mu Q_P}{K} \tag{4.9}
$$

$$
Pr_{w} = \frac{2.08E - \frac{0.05kg}{m} * s * 1.007kJ/kg°C}{0.02818W/m°C} = 0.7465
$$

$$
Nu = 0.27 * 11129.02^{0.63} * 0.7198^{0.36} * \left(\frac{0.7198}{0.7465}\right)^{0.25} = 87.02
$$

Ahora bien, considerando la primera ley de la termodinámica, con el flujo másico del fluido caliente  $M_{M_{aire}} = 0.05 \ kg/s$ , se calcula la capacidad calorífica del fluido caliente.

$$
C_{c.0_2} = M_{M_{O_2}} * C_{p.0_2}
$$
 (4.10)

Donde  $C_{ph}$  es calor especifico del fluido caliente.

$$
C_{c,0_2} = 0.05 \frac{kg}{s} * \frac{1.007 kJ}{kg^{\circ}C} = 0.05035 \, kW/\text{°C}
$$

Por lo que  $C_{ch}$  será la capacidad calorífica mínima  $C_{min}$ 

Posteriormente se calcula el calor transferido:

$$
Q = C_{c,0_2} * (T_{S,0_2} - T_{E,0_2})
$$
\n(4.11)

60

$$
Q = 1.079 \frac{KW}{^{\circ}C} * (20.77^{\circ}C - 19.79^{\circ}C) = 1.05742 kW
$$

Ahora se calcula el calor máximo transferido:

$$
Q_{MAX} = C_{min} (T_{h,ent} - T_{c,ent})
$$
\n
$$
kW
$$
\n
$$
Q_{MAX} = 0.05035 \frac{k}{c} (61.45°C - 19.77°C) = 1.84 kW
$$
\n(4.12)

Finalmente se calcula la efectividad:

$$
\varepsilon = \frac{Q}{Q_{MAX}} \tag{4.13}
$$

$$
\varepsilon = \frac{1.057 \text{ kW}}{1.84 \text{ kW}} = 0.574
$$

Efectividad del modelo:

.

$$
\varepsilon=57.4\%
$$

Para determinar la mayor efectividad del intercambiador, fue necesario realizar los cálculos de transferencia de energía para cada uno de los intervalos de trabajo reportados en la "Tabla 4.4, Resultados de pruebas experimentales". (Castañeda, Control e Instrumentacion de un Intercambiador de Calor Experimental, 2017). Los resultados obtenidos se muestran en la Tabla 4.7.

| <b>Caudal de</b><br>agua<br>(Lts/min) | Caudal<br>de agua<br>(m3/s) | T.P.E.I<br>Agua<br>(°C) | T.P.S.<br>Agua<br>(°C) | Qmax<br>(kW) | <b>Efectividad</b><br>(%) |
|---------------------------------------|-----------------------------|-------------------------|------------------------|--------------|---------------------------|
| 27.25                                 | 4.54E-04                    | 19.89                   | 20.54                  | 2.09         | 58.87                     |
| 21.10                                 | 3.52E-04                    | 20.73                   | 21.41                  | 2.05         | 48.66                     |
| 15.53                                 | 2.59E-04                    | 19.79                   | 20.77                  | 1.184        | 57.46                     |
| 10.66                                 | 1.78E-04                    | 19.15                   | 20.75                  | 2.12         | 55.72                     |
| 9.23                                  | 1.54E-04                    | 19.30                   | 20.67                  | 1.98         | 41.45                     |

**Tabla 45.7 Cálculos de transferencia de calor cuando las resistencias están a 415 K**

Cuando las resistencias están a esta temperatura, la temperatura del aire a la entrada del intercambiador es de 61.45 °C.

Se realizó el mismo procedimiento con la variación de la temperatura en las resistencias. Las tablas 4.8 y 4.9 muestran los resultados de dichos casos.

| <b>Caudal de</b> | Caudal de | T.P.E.I | <b>T.P.S.I</b> | Qmax | <b>Efectividad</b> |
|------------------|-----------|---------|----------------|------|--------------------|
| agua             | agua      | Agua    | Agua           | (kW) |                    |
| (Lts/min)        | (m3/s)    | (°C)    | (°C)           |      | (%)                |
| 27.25            | 4.54E-04  | 19.89   | 20.54          | 2.32 | 52.94              |
| 21.10            | 3.52E-04  | 20.73   | 21.41          | 2.28 | 43.67              |
| 15.53            | 2.59E-04  | 19.79   | 20.77          | 2.34 | 45.4               |
| 10.66            | 1.78E-04  | 19.15   | 20.75          | 2.40 | 50.19              |
| 9.23             | 1.54E-04  | 19.30   | 20.67          | 2.35 | 37.33              |

**Tabla 4.8 Cálculos de transferencia de calor cuando las resistencias están a 430K**

Cuando las resistencias están a esta temperatura, la temperatura del aire a la entrada del intercambiador es de 67.5 °C.

| Caudal de<br>agua<br>(Lts/min) | <b>Caudal de</b><br>agua<br>(m3/s) | T.P.E.I<br>Agua<br>(°C) | <b>T.P.S.I</b><br>Agua<br>(°C) | Qmax<br>(kW) | <b>Efectividad</b><br>(%) |
|--------------------------------|------------------------------------|-------------------------|--------------------------------|--------------|---------------------------|
| 27.25                          | 4.54E-04                           | 19.89                   | 20.54                          | 1.86         | 66.23                     |
| 21.10                          | 3.52E-04                           | 20.73                   | 21.41                          | 1.81         | 54.86                     |
| 15.53                          | 2.59E-04                           | 19.79                   | 20.77                          | 1.86         | 56.70                     |
| 10.66                          | 1.78E-04                           | 19.15                   | 20.75                          | 1.89         | 62.54                     |
| 9.23                           | 1.54E-04                           | 19.30                   | 20.67                          | 1.89         | 46.55                     |

**Tabla 4.9 Cálculos de transferencia de calor cuando las resistencias están a 400 K**

Cuando las resistencias están a esta temperatura, la temperatura del aire a la entrada del intercambiador es de 56.01 °C.

Una vez obtenidos los resultados de transferencia de calor para cada caso, se comparan las efectividades más altas con las reportadas previo a este trabajo de tesis. La tabla 4.10 muestra dicha comparación.

**Tabla 4.10 Comparativa de efectividades**

| <b>Caudal de</b> | T.P.E.I       | <b>T.P.S.I</b> | <b>Efectividad</b> | <b>Efectividad</b> |
|------------------|---------------|----------------|--------------------|--------------------|
| agua             | Agua          | Agua           | reportada          | <b>Simulada</b>    |
| (Lts/min)        | $(^{\circ}C)$ | (°C)           | (%)                | (%)                |
| 27.25            | 19.89         | 20.54          | 66.77              | 58.87              |
| 21.10            | 20.73         | 21.41          | 67.33              | 48.66              |
| 15.53            | 19.79         | 20.77          | 63.42              | 57.46              |
| 10.66            | 19.15         | 20.75          | 55                 | 55.72              |
| 9.23             | 19.30         | 20.67          | 63.70              | 41.45              |

## **5 Conclusiones**

- Siguiendo las recomendaciones de (Castañeda, Simulación Numérica y Construcción de un Intercambiador de Calor Experimental, 2014), se cambió o sustituyó el medio de admisión de aire. Un ventilador de tipo axial de 16 in fue el implementado para este trabajo de tesis.
- Se diseñó un total de 4 modelos de ducto. Cada uno de los ductos fueron sometidos a una simulación numérica y análisis en el comportamiento del aire y temperatura. En cada caso, la distribución del aire sobre la superficie del intercambiador no resulto normal y uniforme en el área total.
- Se rediseñaron los modelos 1 y 4, ya que presentaron los resultados de mayor desempeño para el estudio. Un direccionador de flujo en ambos modelos fue adicionado para su análisis pertinente. El modelo 1.1 corrige el sentido de flujo mas no uniformiza los valores de velocidad a la entrada del ventilador. El modelo 4.1 concentra el flujo de aire en un área transversal menor a las anteriores, esto genera un efecto de cuello de botella, el aire pasa a través del direccionador de flujo con valores de velocidad uniformes en la sección transversal y sale hacia el intercambiador totalmente perpendicular. Es por esto que el modelo 4.1 fue el seleccionado para analizar la transferencia de calor.
- Con los datos de transferencia de calor obtenidos en la simulación, se calculó la efectividad del modelo 4.1 obteniendo un valor de fue de 57.46%. El análisis se realizó a las mismas condiciones de temperatura de entrada al intercambiador, temperatura de agua en los tubos y caudal de agua que las utilizadas experimentalmente en modelos previos a los trabajados en este trabajo de tesis
- El modelo 4.1 fue analizado a diferentes combinaciones de condiciones de trabajo, obteniendo la efectividad más alta de 66.23%, cuando las resistencias se encuentran a 400 K y el caudal del agua es de 27.25 Lts/ min.
- La efectividad máxima simulada (58.87%) es menor con respecto a la reportada (66.77) a mismas condiciones de operación. Sin embargo, la

efectividad reportada fue calculada mediante condiciones los conflictos mencionados con anterioridad a este trabajo fueron resueltos gracias al rediseño del sistema de admisión de aire del intercambiador de calor, justificando la disminución de la efectividad del equipo.

## **6 Recomendaciones**

- Se considera importante construir el modelo 4.1 y realizar pruebas experimentales para así poder comparar los resultados simulados con resultados reales.
- Se recomienda que, al igual que en la simulación, las pruebas experimentales manejen diferentes valores de flujo masico de fluido frio, así como de variar la temperatura en las resistencias.
- Es importante destacar que en este trabajo de tesis no se consideró en la simulación numérica el valor de temperatura del fluido frio. Sin embargo, se definió una temperatura constante (25°C) en el arreglo de tubos para suponer el paso de flujo de agua es constante dentro del intercambiador. Por lo tanto, se consideraron valores experimentales de modelos previamente reportados. Por ello se recomienda calcular nuevamente la eficiencia del modelo con los valores de temperatura de fluido frio reales correspondientes al modelo 4.1.

### **7 Bibliografía**

ANSYS. (s.f.). ANSYS 16.0 Guia de usuario .

- Ballesteros, R. (2003). Técnicas Númericas en Mecánica de Fluidos. Oviedo , España.
- Blazek, J. (2001). *Computational Fluid Dynamics: Principles and Applications.* Oxford: El Sevier Science.
- Castañeda, E. (2014). *Simulación Numérica y Construcción de un Intercambiador de Calor Experimental.* Cuernavaca.
- Castañeda, E. (Enero de 2017). Control e Instrumentacion de un Intercambiador de Calor Experimental. Cuenavaca, Morelos, Mexico.
- Cebeci, T., P.Shao, J., Kafyenke, F., & Laurendeau, E. (2005). *Computational Fluids Dynamics for Engineers.* California: Horizons Publishing.
- Cebeci, T., Shao, J., Kafyeke, F., & Laurendeau, E. (2005). *Computational Fluid Dynamics for Engineers.* California: Springer.
- Holman, J. (1998). *Transferencia de Calor.* Mc Graw Hill.
- Luis Briseño, C. F. (mayo de 2012). Análisis del Flujo de un Ventilador. Valencia, España.
- Patankar, S. (1980). Numerical Heat Transfer and Fluid Flow. Taylor & Francis.
- Pijush, K. (2000). *Fluids Mechanics.* Academic Press.
- Rodriguez, E. (Abril de 2019). Obtencion de la curva de potencia de un aerogenerador de 2MW, mediante un modelo CFD, para el pronostico de generacion. Cuernavaca, Morelos, Mexico.
- Sadik, K. (2002). *Heat Exchangers: Selection, Rating and Thermal Design.* Miami: CRC PRESS.
- Shaw, C. (1992). *Using Computational Fluids Dynamics.* Prentice Hall.
- SolidWorks. (2012). Manual de Usuario. Manual Interactivo, Tutorial e Introduccion.
- Sosa, J. (2011). *Optimización de una Bomba Hidráulica Sumergible Mediante Métodos Computacionales.* Cuernavaca.
- Versteeg, H. K., & Malalasekera, W. (1995). *An Introductio to Computational Fluid Dynamics.* Pearson .
- WIlcox, D. (1994). *Turbulence Modeling for CFD.* DCW Industries.
- Yunus A. Cengel, A. J. (2011). *Transferencia de Calor y Masa.*
ANEXO

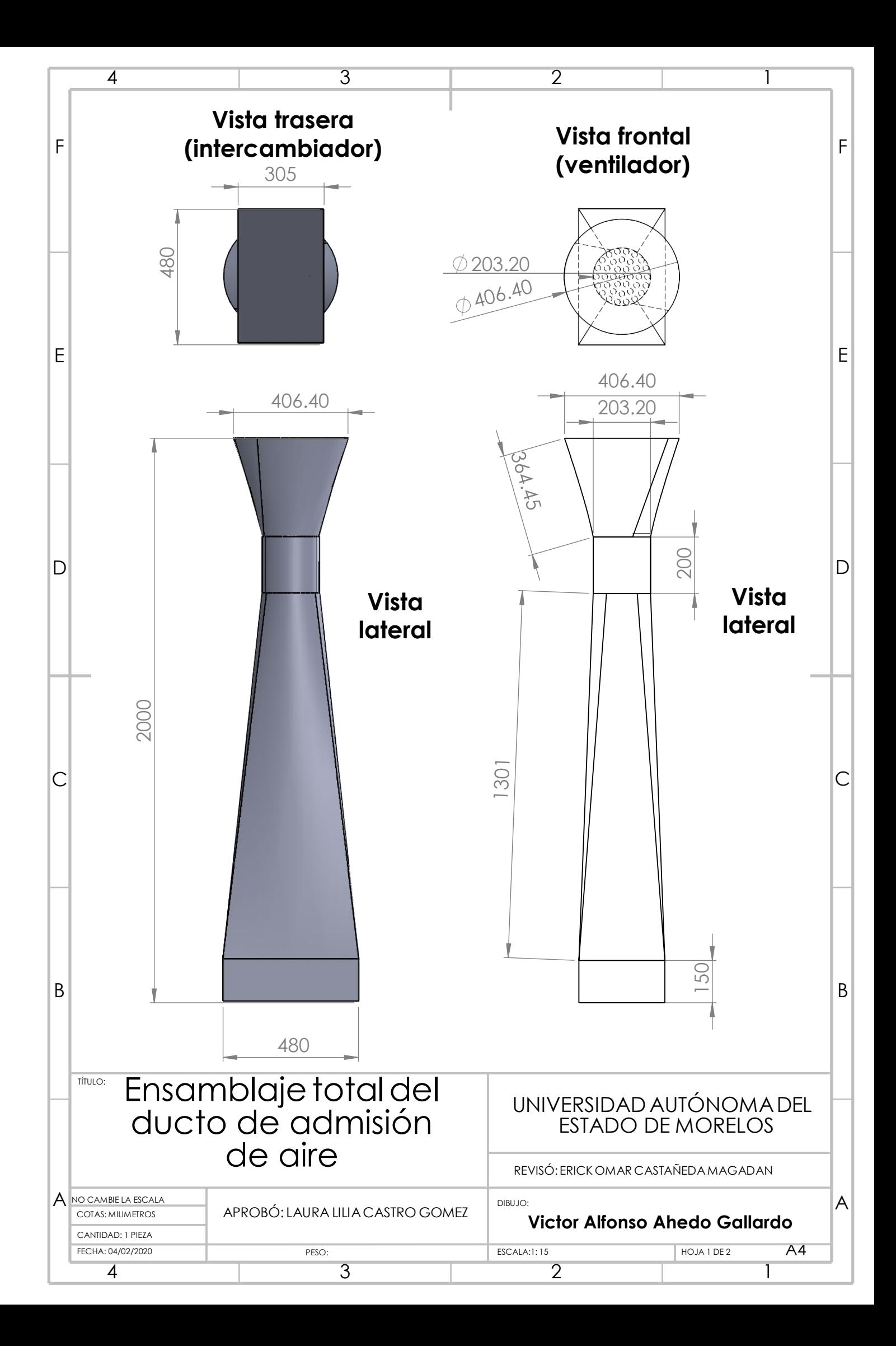

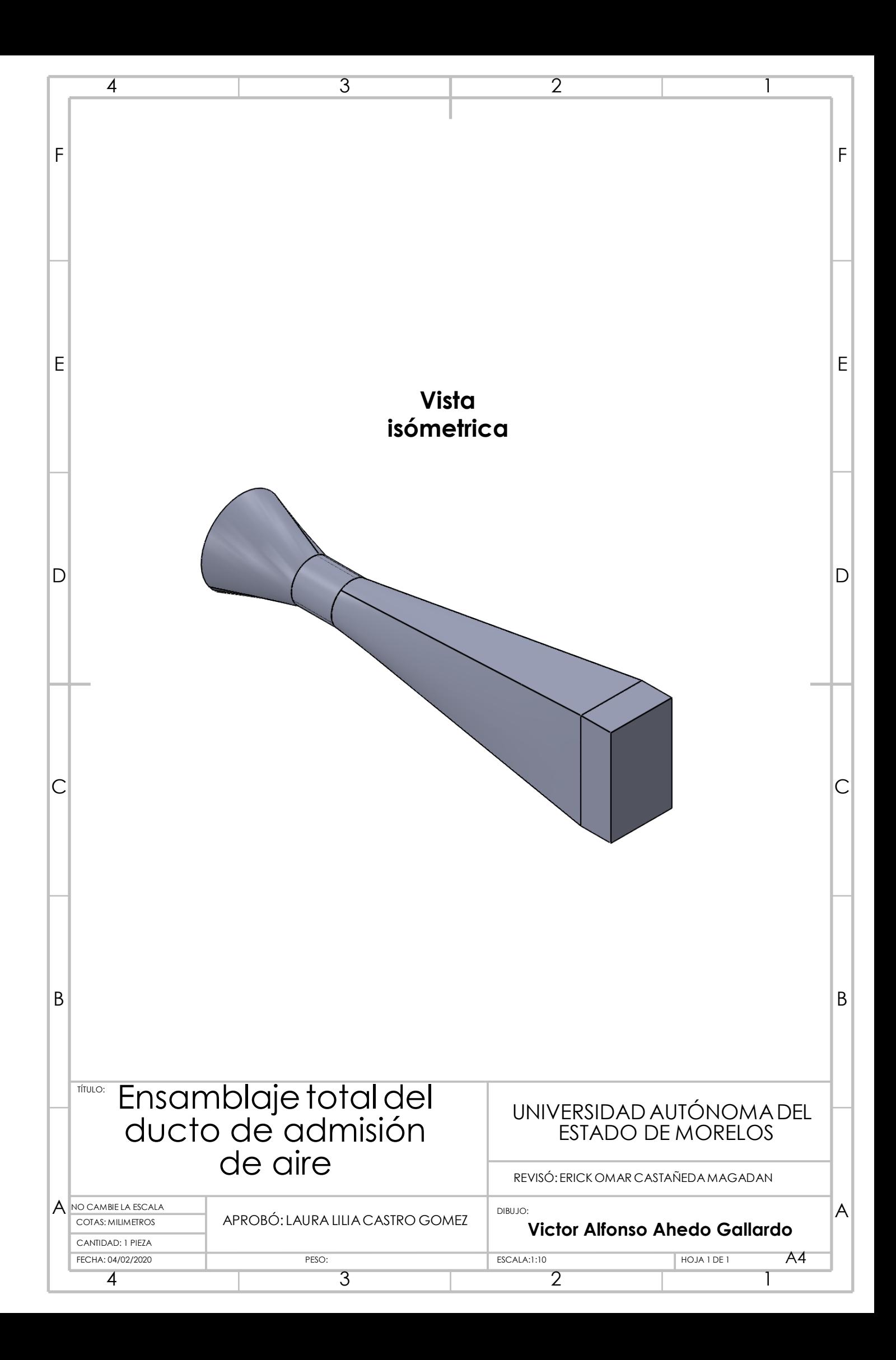

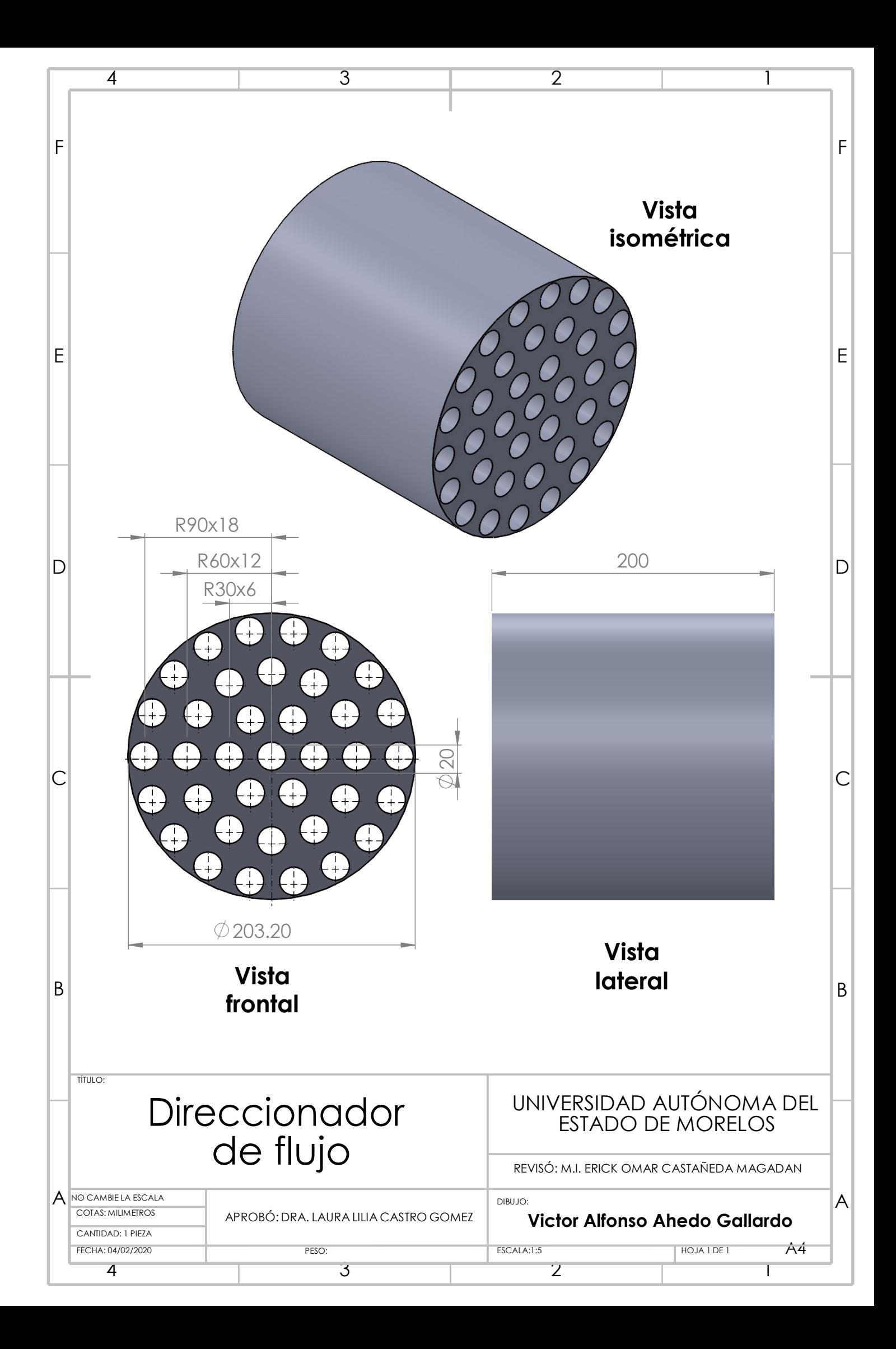

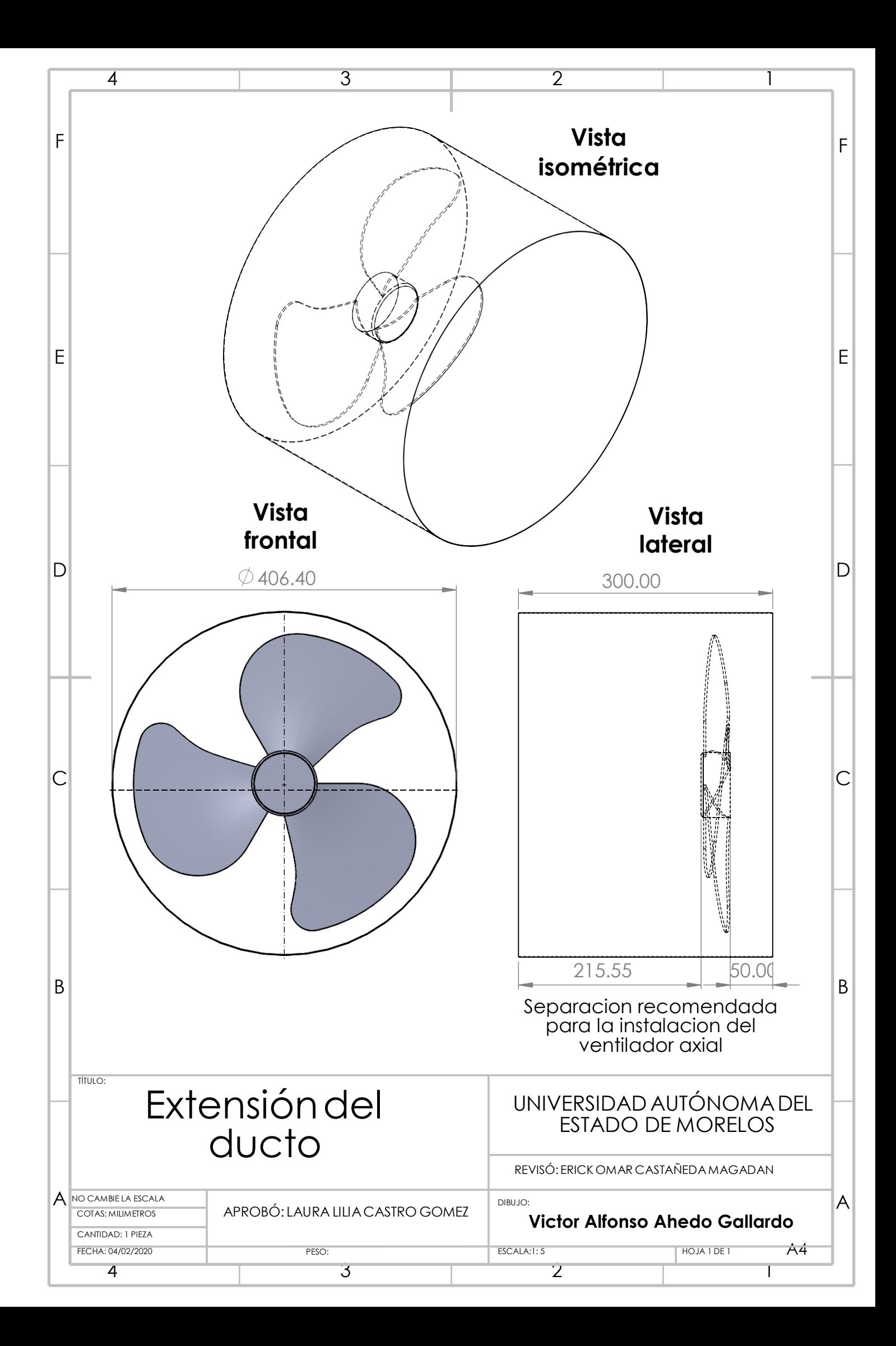